**ORACLE FLEXCUBE Accelerator Pack 12.2 – Product Catalogue**

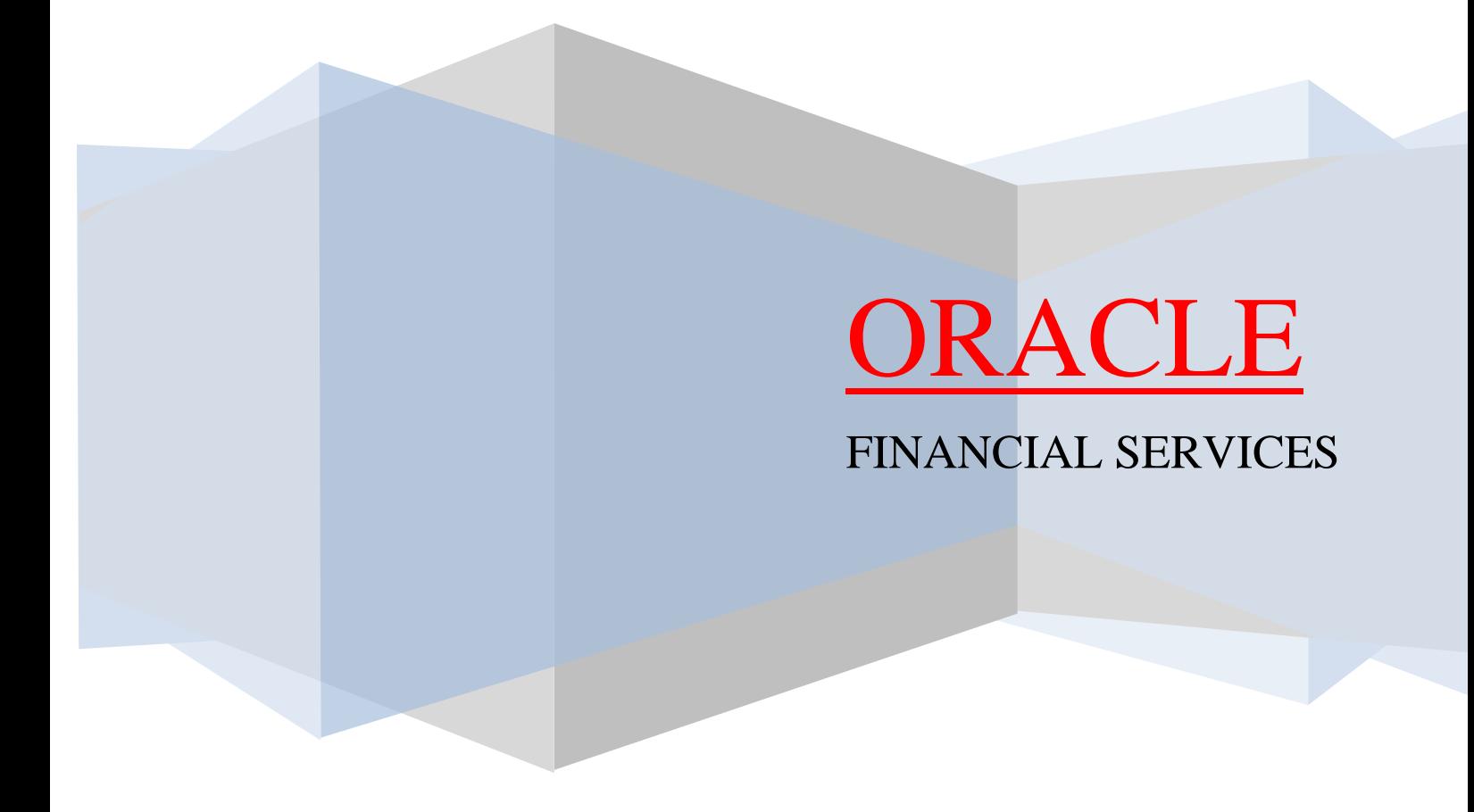

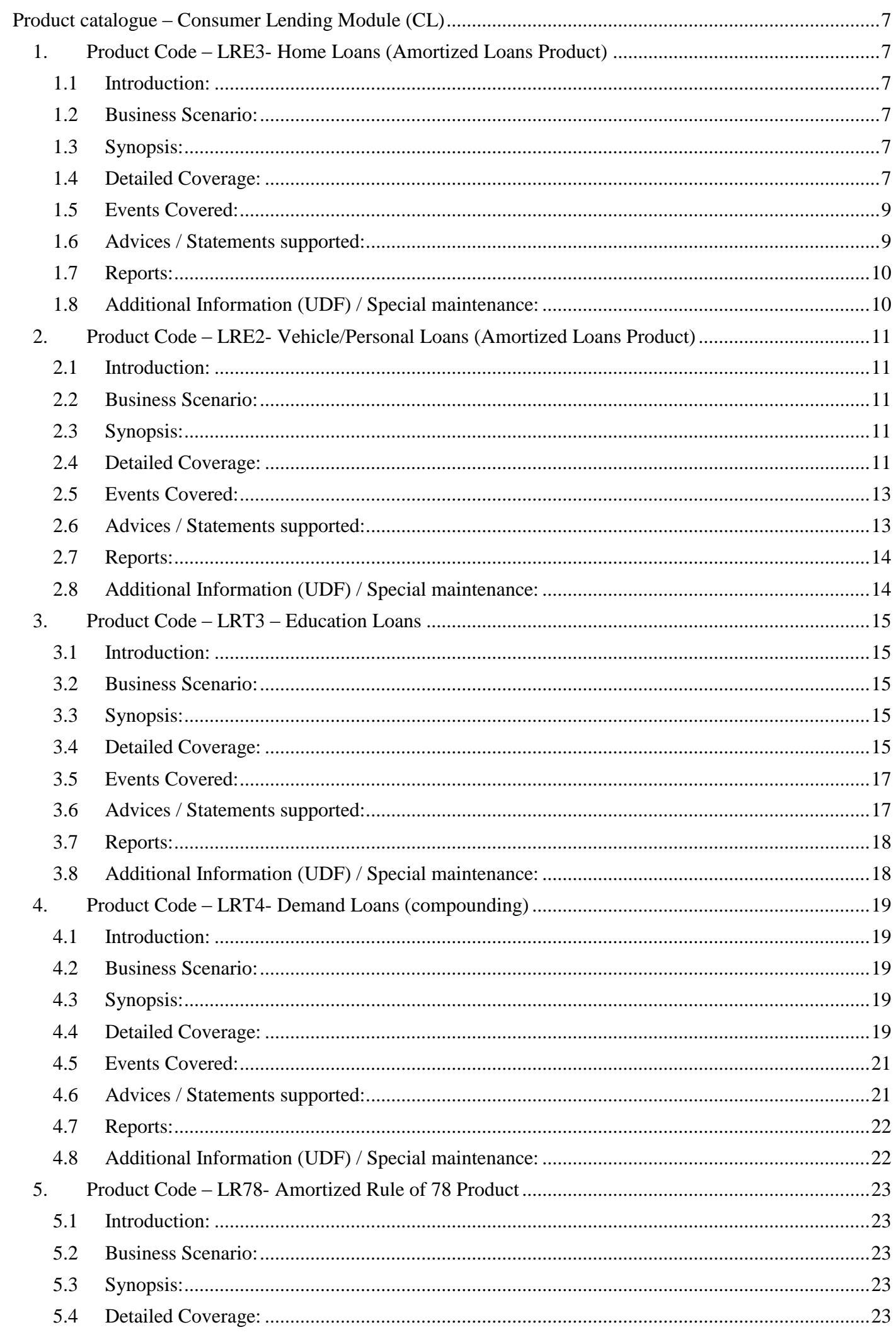

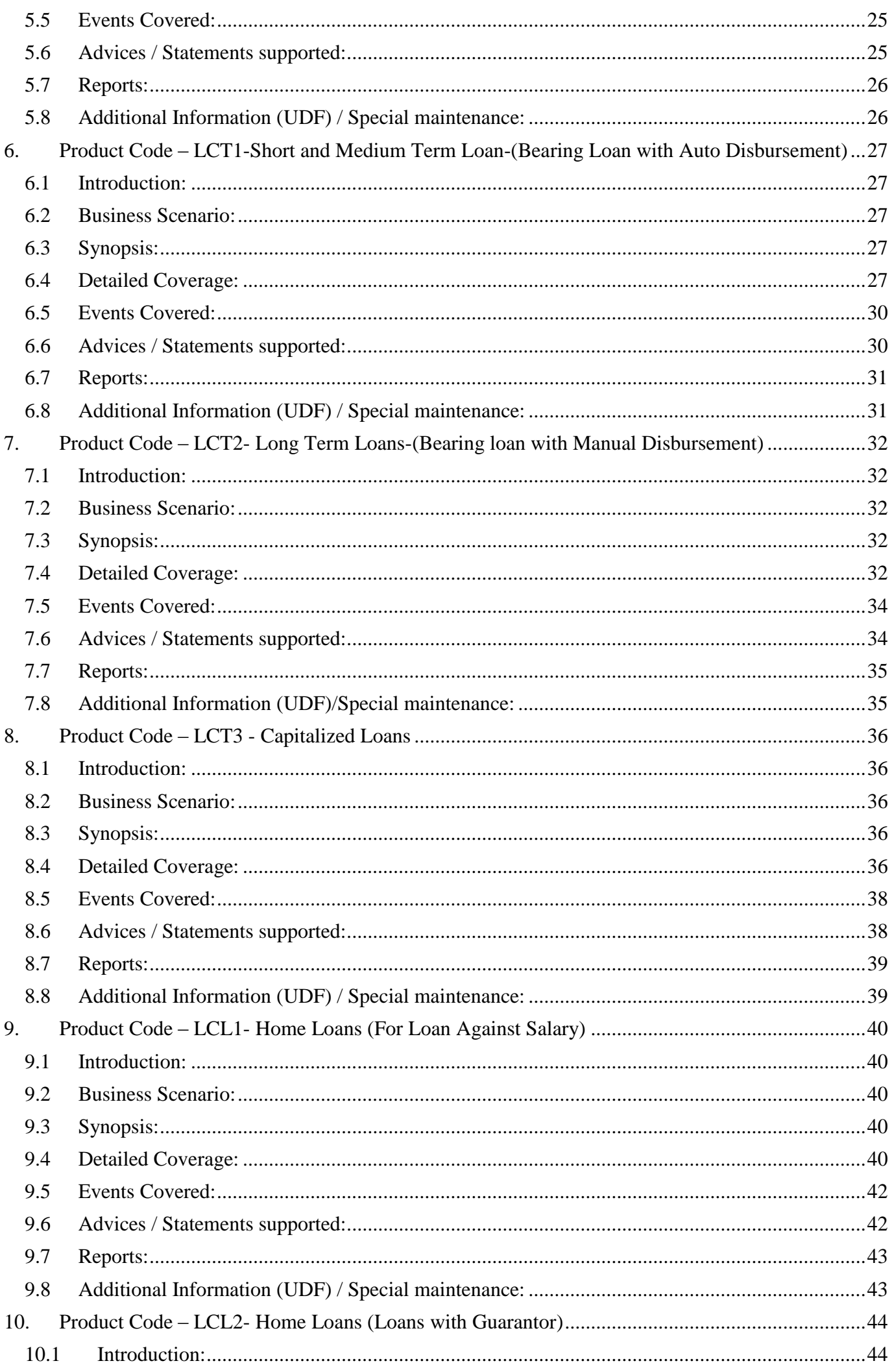

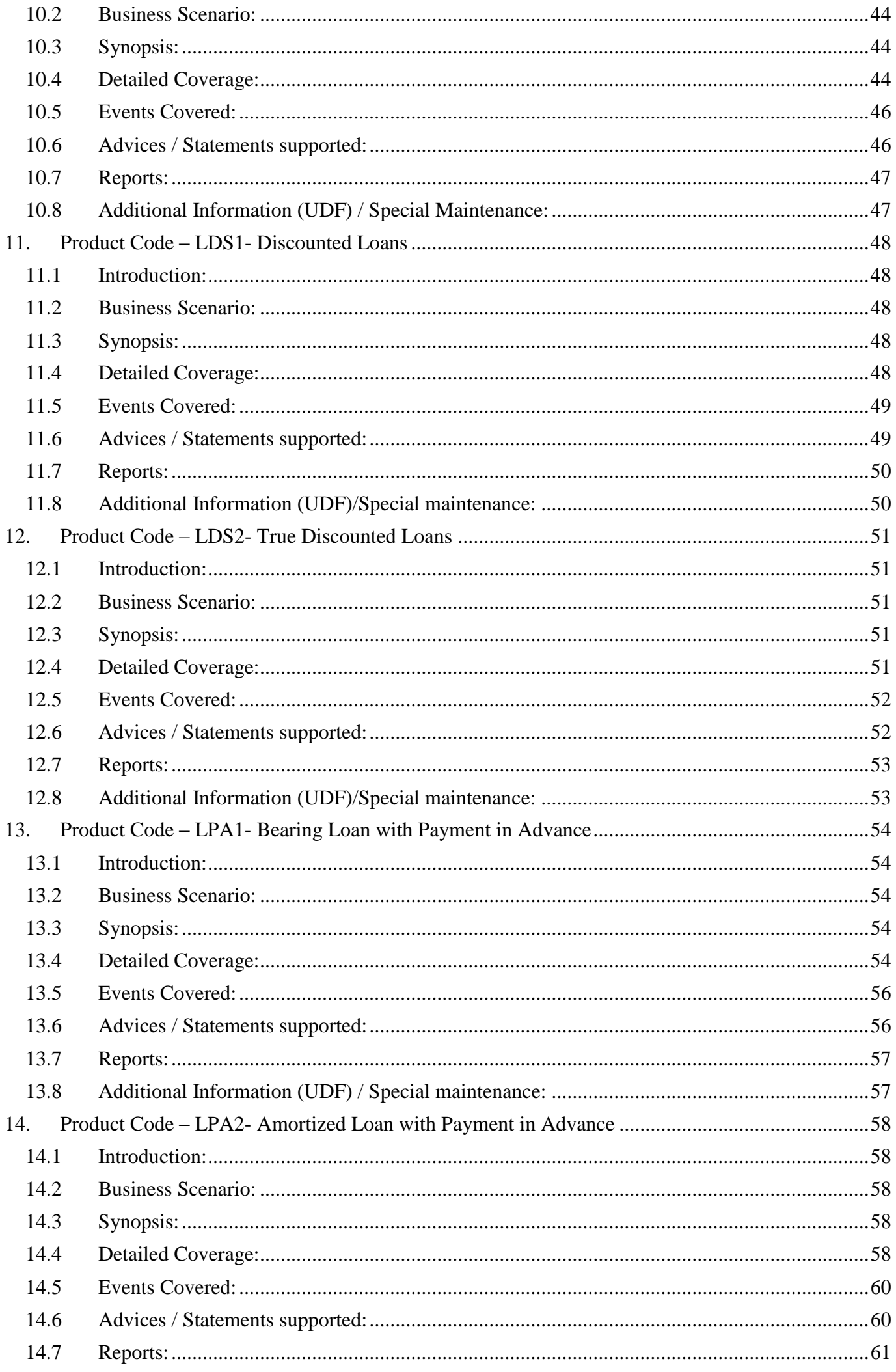

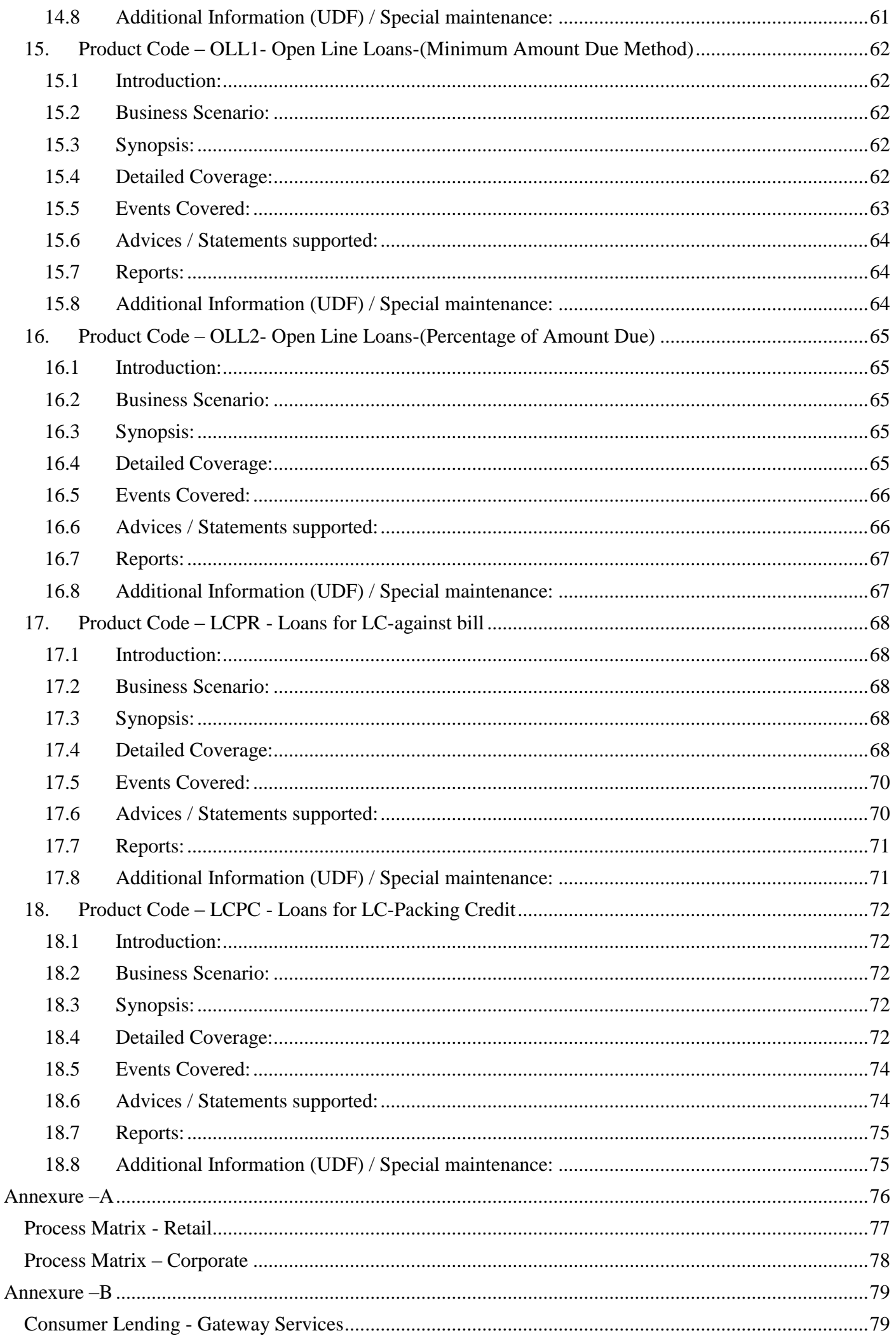

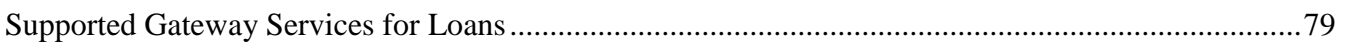

# <span id="page-6-0"></span>**Product catalogue – Consumer Lending Module (CL)**

# <span id="page-6-2"></span><span id="page-6-1"></span>**1. Product Code – LRE3- Home Loans (Amortized Loans Product)**

#### **1.1 Introduction:**

This product can be used to create home loans with bearing interest calculation. Schedule type for this loan product is User Defined. Till full disbursement of loan pre emi interest calculated. Prepayment penalty, Penalty on overdue interest & principal, Status processing, Provisioning, Ad-hoc charges, Handlings charges, Processing charges, Service tax on charges are handled in this product. The loan contract is tracked in contingent GLs after it is written off.

#### <span id="page-6-3"></span>**1.2 Business Scenario:**

Loans with bearing interest type (Amortized and simple) can be booked.

Interest calculation is based on principal expected and is User Defined (simple and amortized) based on frequencies.

Overdue penalty calculation based on principal schedule overdue and interest schedule overdue.

Assigning status to loans based on overdue days.

Income recognition is done through contingent accruals based on status movement.

Reporting assets in different heads based on status movement with or without rule maintenance.

Reporting assets in contingent heads after the contract reaches the worst status.

Automatic reverse status movements and rebooking reversed interest amounts based on payments.

Manual rollover is set during maturity of loan.

#### <span id="page-6-4"></span>**1.3 Synopsis:**

- This product can be used to creating amortized loans.
- The disbursement mode is auto.
- The contracts are tracked in contingent heads after they reach adverse status.
- Currency, customer type and Branch restrictions are applied on the contracts.
- VAMI and prepayment re-computation type is Change Installment.

### <span id="page-6-5"></span>**1.4 Detailed Coverage:**

- Disbursement Mode
	- o Auto
	- Rate (Cross currency transaction preference)
		- o Normal variance : 1
		- o Maximum variance: 3
		- o Standard Middle rate is used
- Liquidation
	- o Auto liquidation
	- o Liquidate all components for a date
- Holiday treatment for all schedules
	- o Holidays ignored
- Account preferences
	- o Track receivable auto liquidation enabled
	- o Liquidate back value dated schedules allowed
	- o Interest statement is enabled
	- o Back period entry allowed
- Rollover
	- o Manual rollover
	- o Rolled over by days
	- o Product UDEs are captured during rollover
	- o Custom rollover is allowed.
	- o Rollover schedule type is based on contract schedules.
	- o Rollover components based on Principal and Interest.
- Re-computation of Amort Loan
	- o Installment will be changed during VAMI action.
	- o Multiple installments will be created during VAMI.
	- Prepayment of loan
		- o Basis of re-computing the schedules is change EMI.
		- o Prepayment is effective from value date of payment.
		- o Multiple installments will be created during payment.

- Verify funds enabled.
- Disbursement schedule starts from value date of contract.
- 4 days grace period is allowed for this component.

Main Interest Component:

- Based on principal expected balance.
- This component has simple formula to calculate the pre emi interest before full disbursement of loan.
- This component has amortized formula to calculate the same repayment amount which includes principal and interest across schedules.
- Accrued Daily.
- Verify funds enabled.
- Interest type can be fixed or floating.
- Interest calculation method is Actual / 365.
- 4 days grace period is allowed for this component.
- Repayment schedule starts from value date of contract and schedule frequency is monthly.
- Rate revision schedule starts from value date of contract and schedule frequency is monthly.

Processing charge component:

- Minimum and maximum charges are maintained.
- Any amount can be input during booking of contract.
- If calculated charge is less than minimum charge, then minimum charge is collected.
- If calculated charge is more than maximum charge, then maximum charge is collected.
- If calculated charge is neither less than minimum charge nor more than maximum charge, then charge calculated based on amt financed is collected.

Ad hoc charge component:

Any amount could be charged at any time during the lifecycle of the contract.

Equitable Mortgage charge

Calculated based percentage based on amount financed.

Handling charge

• For handling charge any amount can be input during contract booking.

Penalty on overdue interest component:

- Penalty is calculated based on main interest schedule overdue.
- Separate rate can be maintained for calculation of penalty.

Penalty on overdue principal component:

- Penalty is calculated based on principal schedule overdue.
- Separate rate can be maintained for calculation of penalty.

Prepayment Penalty component:

- Penalty is calculated on prepaid amount.
- Separate rate can be maintained for prepayment penalty

With Holding Tax:

With Holding tax enabled for Main Interest.

Service tax component:

Service tax is calculated on processing charge

Provision component:

- Provision is calculated based on status of loan, loan outstanding and secured portion of loan.
- If secured portion is more than the loan outstanding then separate rate for provisioning is applied.
- If secured portion is less than the loan outstanding then separate rate for provisioning is applied.

Currency restrictions:

• INR – Indian Rupee currency is restricted

Customer category restrictions:

Corporate category is restricted

Branch restrictions:

• Branch (002) is restricted

#### <span id="page-8-0"></span>**1.5 Events Covered:**

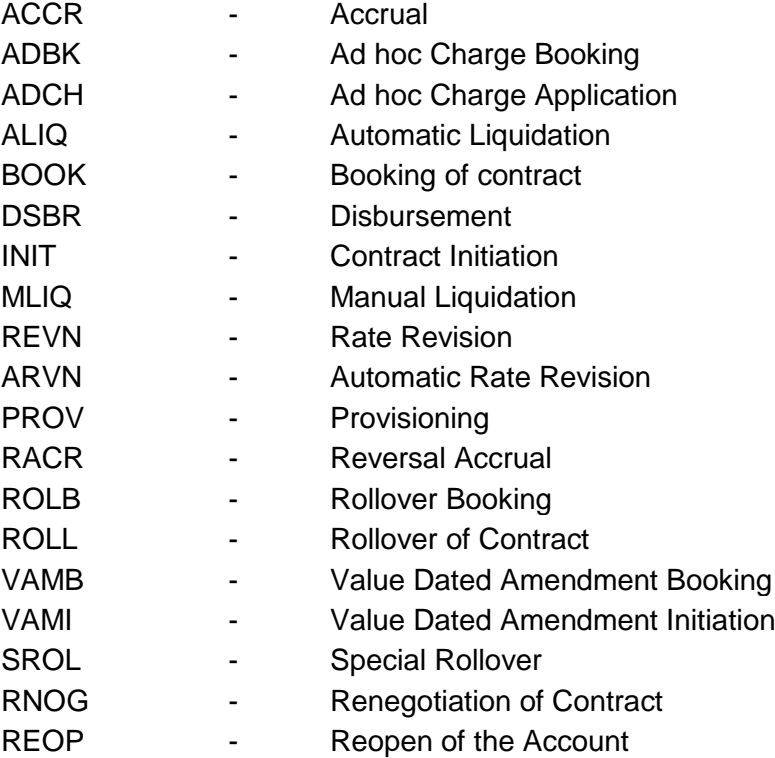

<span id="page-8-1"></span>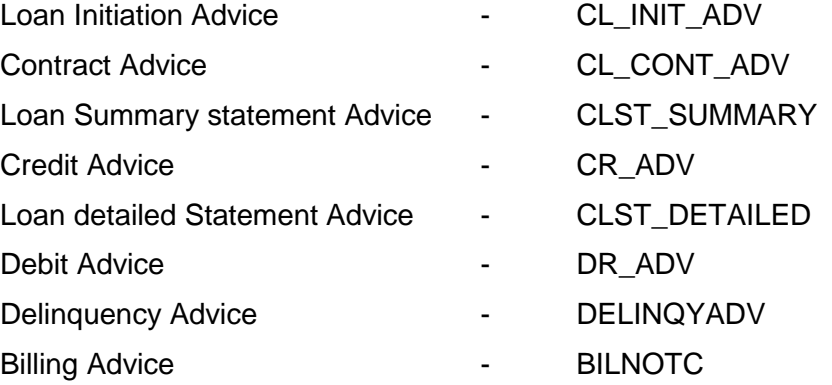

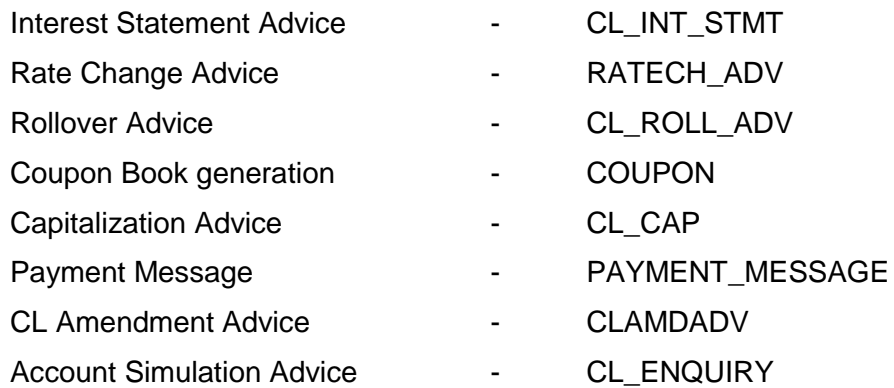

- Payment Advice **Actual Act Advice FAYMENT\_ADVICE**
- <span id="page-9-0"></span>Payment Simulation Advice **- CL\_PAY\_SIM**

Loan Maturity Report

Accrual Control List

Overdue Schedule Report

Periodic Rate Revision Report

Customer Loan Agreement

Interest Calculation Analysis

Loan History

Loan Register

Event Report

Adverse Status Report

Loan Rollover Monitoring Report

Linked Contract Utilization Report

### <span id="page-9-1"></span>**1.8 Additional Information (UDF) / Special maintenance:**

UDF:

 Character UDF - RL\_RETAIL MIS:

#### • MIS Classes

- o COS\_CENTR
- o LOAN\_TYPE
- o LOAN\_TERM

# <span id="page-10-0"></span>**2. Product Code – LRE2- Vehicle/Personal Loans (Amortized Loans Product)**

#### <span id="page-10-1"></span>**2.1 Introduction:**

This product can be used to create vehicle/personal loans with bearing interest calculation. Schedule type for this loan product is amortized. Prepayment penalty, Penalty on overdue EMI Amount, Status processing, Provisioning, Ad-hoc charges, Handlings charges, EMI Amount, Status processing, Provisioning, Processing charges, Service tax on charges are handled in this product.

#### <span id="page-10-2"></span>**2.2 Business Scenario:**

Loans with bearing interest type (Amortized) can be booked.

Interest calculation is based on principal expected and is amortized based on frequencies. Overdue penalty calculation based on principal schedule overdue and interest schedule overdue.

Assigning status to loans based on overdue days.

Income recognition is stopped based on status movement.

Unrecognized interest is reversed based on status movement.

Reporting assets in different heads based on status movement.

Automatic reverse status movements and rebooking reversed interest amounts based on payments.

Automatic Rollover of principal (Special Amount) during maturity of loan.

#### <span id="page-10-3"></span>**2.3 Synopsis:**

- This product can be used to creating amortized loans.
- The disbursement mode is auto.
- VAMI and prepayment re-computation type is Change Tenor.

#### <span id="page-10-4"></span>**2.4 Detailed Coverage:**

- Disbursement Mode
	- o Auto
- Rate (Cross currency transaction preference)
	- o Normal variance : 1
	- o Maximum variance: 3
	- o Standard Middle rate is used
- Liquidation
	- o Auto liquidation
	- o Liquidate all components for a date
	- o Retries Auto Liquidation Days : 4
	- o Retries for Advice : 3
- Holiday treatment for all schedules
- o Holidays ignored Account preferences
	- o Track receivable auto liquidation enabled
		- $\circ$  Liquidate back value dated schedules allowed
		- o Interest statement is enabled
		- o Back period entry allowed
		- o Partial block release enabled
- Rollover
	- o Automatic rollover
	- o Rolled over by days
	- o Contract UDEs are captured during rollover
	- o Special rollover is allowed.
	- o Rollover schedule type is based on contract schedules.
	- o Principal and interest are rolled over during automatic rollover.
- Re-computation of Amort Loan
	- o Tenor will be changed during VAMI action.
	- o Multiple installments will be created during VAMI.
- Prepayment of loan
	- o Basis of re-computing the schedules is Reduce tenor.
	- o Prepayment is effective from Next Installment of the payment.
	- o Single installment will be created during payment.
	- o Interest pay back is applicable for prepayment

- Verify funds enabled.
- Disbursement schedule starts from value date of contract.
- 4 days grace period is allowed for this component.

Main Interest Component:

- Based on principal expected balance.
- This component has amortized formula to calculate the same repayment amount which includes principal and interest across schedules.
- Accrued Daily.
- Verify funds enabled.
- Interest type can be fixed or floating.
- Interest calculation method is 30(Euro)/360.
- 4 days grace period is allowed for this component.
- Repayment schedule starts from value date of contract and schedule frequency is monthly.

Processing charge component:

- Minimum and maximum charges are maintained.
- Any amount can be input during booking of contract.
- If calculated charge is less than minimum charge, then minimum charge is collected.
- If calculated charge is more than maximum charge, then maximum charge is collected.
- If calculated charge is neither less than minimum charge nor more than maximum charge, then charge calculated based on amt financed is collected.

#### Handling charge

For handling charge any amount can be input during contract booking.

Ad hoc charge component:

Any amount could be charged at any time during the lifecycle of the contract.

Penalty on Overdue EMI amount:

- Penalty is calculated based on schedule overdue.
- Separate rate can be maintained for calculation of penalty.

Prepayment Penalty component:

- Penalty is calculated on prepaid amount.
- Separate rate can be maintained for prepayment penalty

Service tax component:

• Service tax is calculated on processing charge

Provision component:

- Provision is calculated based on status of loan, loan outstanding and secured portion of loan.
- If secured portion is more than the loan outstanding then separate rate for provisioning is applied.
- If secured portion is less than the loan outstanding then separate rate for provisioning is applied.

Loan top-up

Principal increase can be restricted with certain conditions at Top-up details

Collection Interest component:

- Collection Interest is calculated on principal expected balance
- This component has simple formula to calculate the repayment amount which is included in the EMI.
- This component has Include in EMI flag checked.
- Accrued Daily.
- Verify funds enabled.
- Interest type can be fixed or floating.
- Interest calculation method is 30(Euro)/360.
- Repayment schedule starts from value date of contract and schedule frequency is monthly.

Processing Interest component:

- Processing Interest is calculated on principal expected balance
- This component has simple formula to calculate the repayment amount which is included in the EMI.
- This component has Include in EMI flag checked.
- Accrued Daily.
- Verify funds enabled.
- Interest type can be fixed or floating.
- Interest calculation method is 30(Euro)/360.
- Repayment schedule starts from value date of contract and schedule frequency is monthly.

#### <span id="page-12-0"></span>**2.5 Events Covered:**

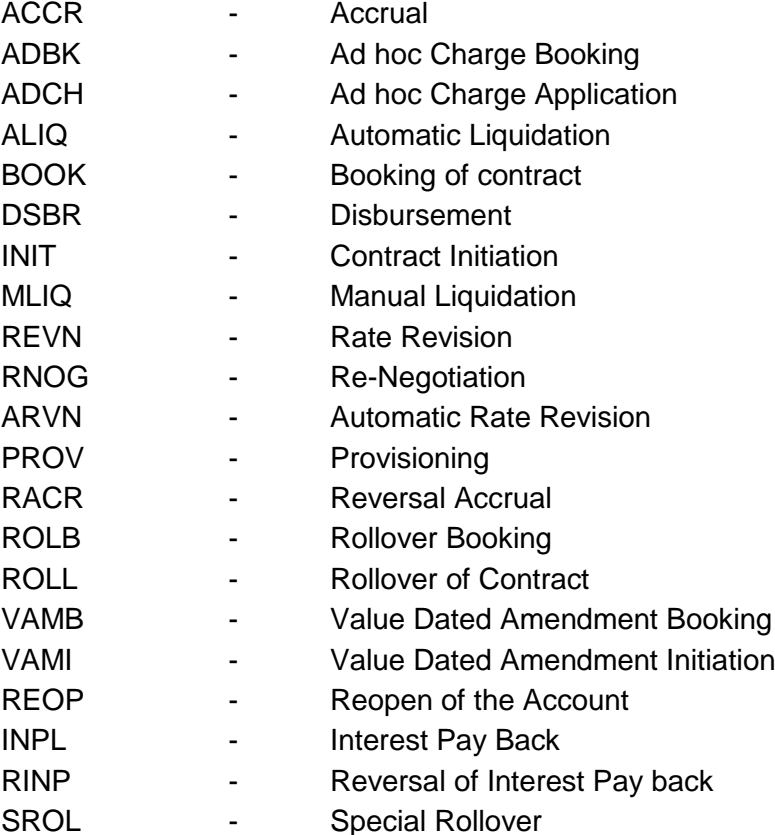

<span id="page-12-1"></span>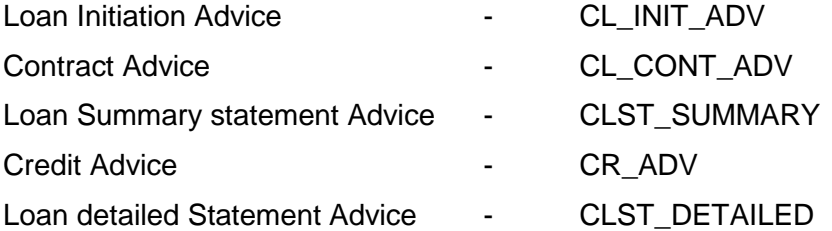

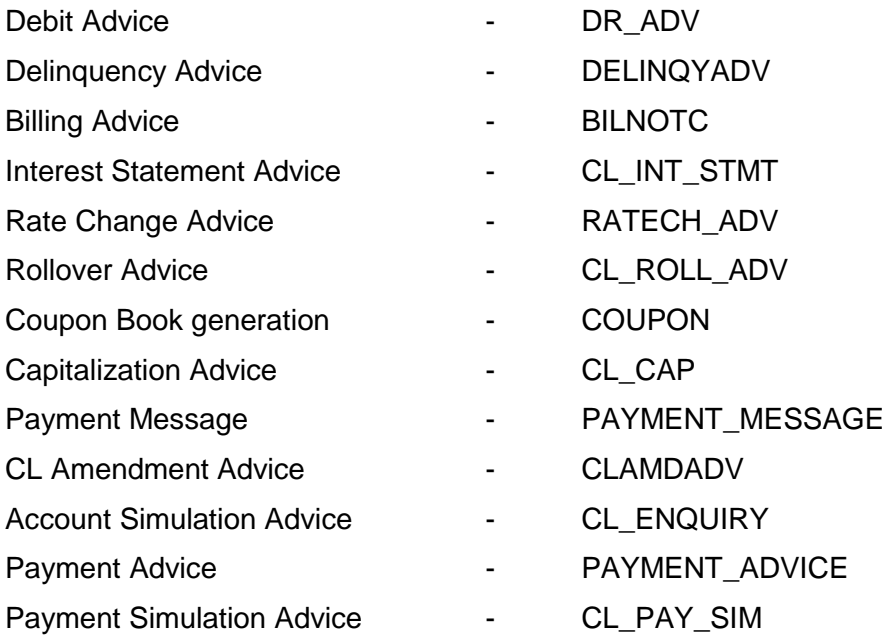

<span id="page-13-0"></span>Loan Maturity Report

- Accrual Control List
- Overdue Schedule Report
- Periodic Rate Revision Report
- Customer Loan Agreement
- Interest Calculation Analysis
- Loan History
- Loan Register
- Event Report
- Adverse Status Report

Loan Rollover Monitoring Report

Linked Contract Utilization Report

# <span id="page-13-1"></span>**2.8 Additional Information (UDF) / Special maintenance:**

UDF:

Character UDF - RL\_RETAIL

- MIS Classes
	- o COS\_CENTR
	- o LOAN\_TYPE
	- o LOAN\_TERM

# <span id="page-14-1"></span><span id="page-14-0"></span>**3. Product Code – LRT3 – Education Loans**

#### **3.1 Introduction:**

This product can be used to create education loans with bearing interest calculation. Schedule type for this loan product is amortized. Moratorium interest calculation is allowed in this product. Prepayment penalty, Penalty on overdue interest & principal, Status processing, Provisioning, Ad-hoc charges, Handlings charges, Processing charges, Service tax on charges are handled in this product.

#### <span id="page-14-2"></span>**3.2 Business Scenario:**

Loans with bearing interest type (Amortized) can be booked.

Interest calculation is based on principal expected and is amortized based on frequencies.

Moratorium interest calculation is allowed in this product.

An Intermediate formula is used for Interest calculation

Overdue penalty calculation based on principal schedule overdue and interest schedule overdue.

Assigning status to loans based on overdue days.

Income recognition is stopped based on status movement.

Unrecognized interest is reversed based on status movement.

Reporting assets in different heads based on status movement

Automatic reverse status movements and rebooking reversed interest amounts based on payments.

Automatic Rollover of principal and interest during maturity of loan.

#### <span id="page-14-3"></span>**3.3 Synopsis:**

- This product can be used to creating amortized loans.
- The disbursement mode is manual.
- Moratorium period is applicable on loan contract. No repayment is allowed during this period. The interest accrued during this schedule is settled in the first amortized schedule.

#### <span id="page-14-4"></span>**3.4 Detailed Coverage:**

- Disbursement Mode
	- o Manual
- Rate (Cross currency transaction preference)
	- o Normal variance : 5
	- o Maximum variance: 15
	- o Standard Middle rate is used
- **Liquidation** 
	- o Auto liquidation
- Holiday treatment for all schedules
	- o Holidays ignored
- Account preferences
	- o Track receivable auto liquidation enabled
	- o Interest statement is enabled
	- o Back period entry allowed
- Rollover
	- o Automatic rollover
	- o Rolled over by days
	- o Contract UDEs are captured during rollover
	- o Custom rollover is allowed.
	- o Rollover schedule type is based on contract schedules.
	- o Principal and interest are rolled over during automatic rollover.
- Re-computation of Amort Loan
	- o Change Installment VAMI action.
	- o Single installments will be created during VAMI.
- Prepayment of loan
	- o Basis of re-computing the schedules is change EMI.
	- o Prepayment is effective from value date of payment.
	- o Multiple installments will be created during payment.

- Verify funds enabled.
- 4 days grace period is allowed for this component.

Main Interest Component:

- Based on principal expected balance.
- This component has amortized formula to calculate the same repayment amount which includes principal and interest across schedules.
- Moratorium schedules are also available. Formulas are maintained for interest calculation during moratorium period and for settlement after the moratorium schedule.
- Accrued Monthly.
- Verify funds enabled.
- Interest type can be fixed or floating.
- Interest calculation method is actual / 365
- 4 days grace period is allowed for this component.
- Moratorium interest is calculated initially from value date of contract.
- Repayment schedule starts from value date of contract and schedule frequency is monthly.

Processing charge component:

- Minimum and maximum charges are maintained.
- Any amount can be input during booking of contract.
- If calculated charge is less than minimum charge, then minimum charge is collected.
- If calculated charge is more than maximum charge, then maximum charge is collected.
- If calculated charge is neither less than minimum charge nor more than maximum charge, then charge calculated based on amt financed is collected.

Handling charge

For handling charge any amount can be input during contract booking.

Ad hoc charge component:

Any amount could be charged at any time during the lifecycle of the contract.

Penalty on overdue interest component:

- Penalty is calculated based on main interest schedule overdue.
- Accrued Daily.
- Separate rate can be maintained for calculation of penalty.

Penalty on overdue principal component:

- Penalty is calculated based on principal schedule overdue.
- Accrued Daily.
- Separate rate can be maintained for calculation of penalty.

Prepayment Penalty component:

- Penalty is calculated on prepaid amount.
- Separate rate can be maintained for prepayment penalty

Service tax component:

• Service tax is calculated on processing charge

Provision component:

- Provision is calculated based on status of loan, loan outstanding and secured portion of loan.
- If secured portion is more than the loan outstanding then separate rate for provisioning is applied.
- If secured portion is less than the loan outstanding then separate rate for provisioning is applied.

## <span id="page-16-0"></span>**3.5 Events Covered:**

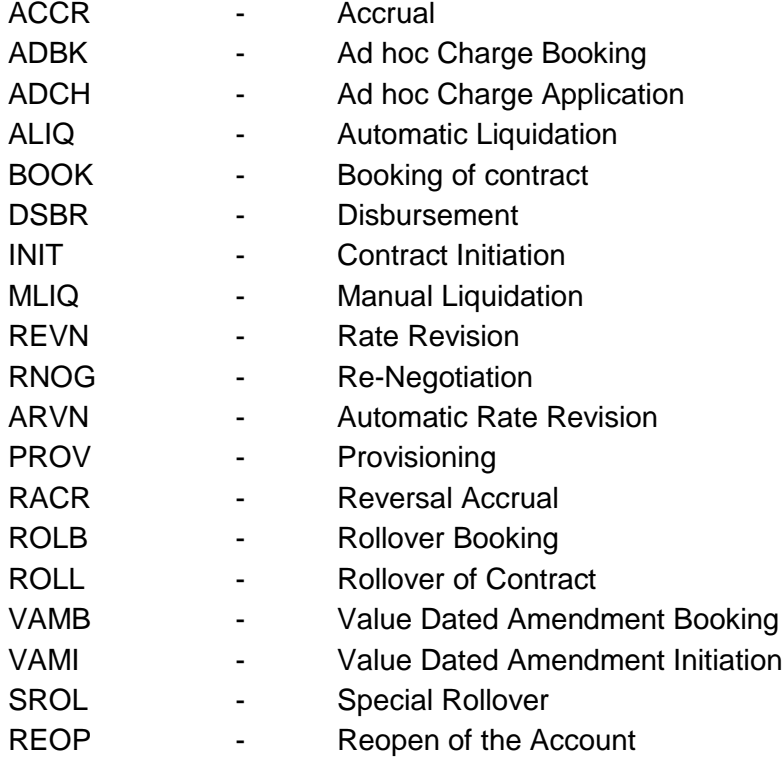

<span id="page-16-1"></span>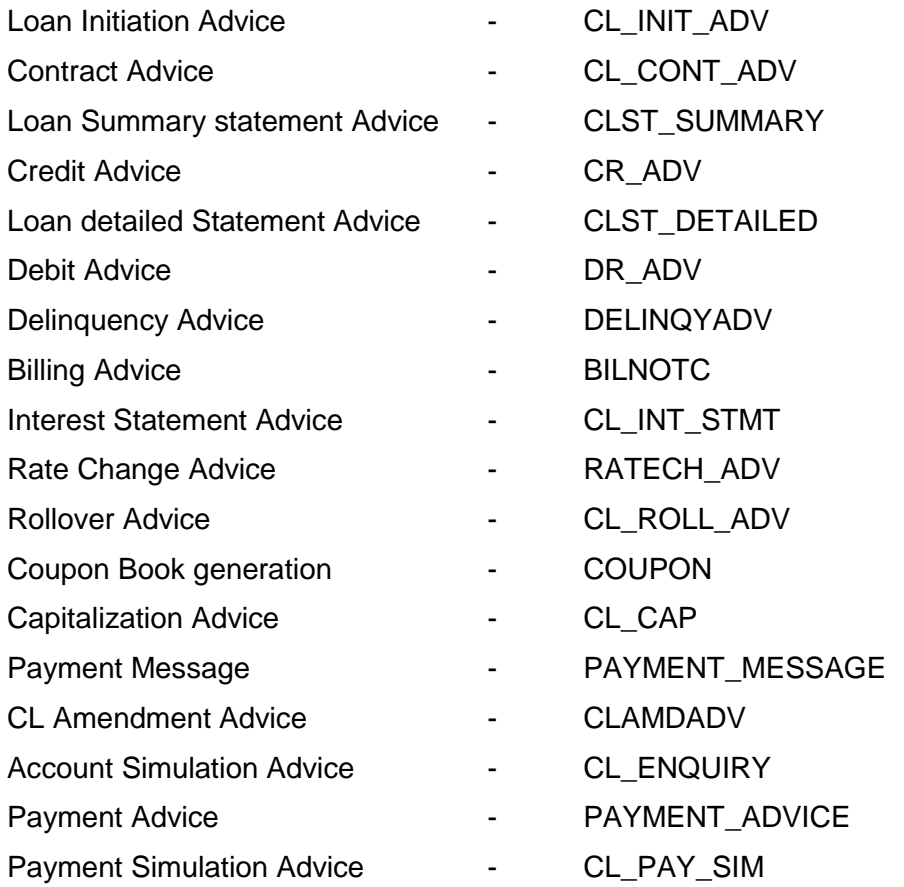

<span id="page-17-0"></span>Loan Maturity Report

Accrual Control List

Overdue Schedule Report

Periodic Rate Revision Report

Customer Loan Agreement

Interest Calculation Analysis

Loan History

Loan Register

Event Report

Adverse Status Report

Loan Rollover Monitoring Report

Linked Contract Utilization Report

## <span id="page-17-1"></span>**3.8 Additional Information (UDF) / Special maintenance:**

UDF:

• Character UDF - RL\_RETAIL

- MIS Classes
	- o COS\_CENTR
	- o LOAN\_TYPE
	- o LOAN\_TERM

# <span id="page-18-0"></span>**4. Product Code – LRT4- Demand Loans (compounding)**

#### <span id="page-18-1"></span>**4.1 Introduction:**

This product can be used to create long term loans with bearing interest calculation. Interest is compounded in this product. Loans created using this product can have Principal and interest schedules in different dates or in same dates. Prepayment penalty, Penalty on overdue interest & principal, Status processing, Provisioning, Ad hoc charges, Handlings charges, Processing charges, Service tax on charges are handled in this product. The interest component is also re-compounded when it becomes overdue.

#### <span id="page-18-2"></span>**4.2 Business Scenario:**

Loans with bearing interest type can be booked.

Interest calculation based on principal expected and is compounded.

Interest is compounded on overdue.

Overdue penalty calculation based on principal schedule overdue and interest schedule overdue.

Assigning status to loans based on overdue days.

Income recognition is stopped based on status movement.

Unrecognized interest is reversed based on status movement.

Reporting assets in different heads based on status movement.

Automatic reverse status movements and rebooking reversed interest amounts based on payments.

Manual Rollover during maturity of loan.

#### <span id="page-18-3"></span>**4.3 Synopsis:**

- This product can be used to creating bearing loans with compounding interest.
- The disbursement mode is auto.
- The interest is compounded on overdue.
- Demand Loans can be transferred from source branch to any other branch.

#### <span id="page-18-4"></span>**4.4 Detailed Coverage:**

- Disbursement Mode
	- o Auto
- Rate (Cross currency transaction preference)
	- o Normal variance : 5
	- o Maximum variance: 15
	- o Standard Middle rate is used
- Liquidation
	- o Auto liquidation
	- o Partial liquidation allowed
	- Holiday treatment
	- o Ignored
- Account preferences
	- o Liquidate back value dated schedules allowed
	- o Interest statement is enabled
	- o Back period entry allowed
- Rollover
	- o Manual rollover
	- o Rolled over by days
	- o Contract UDEs are captured during rollover
	- o Custom rollover is allowed.
	- o Rollover schedule type is based on contract schedules.

- Verify funds enabled.
- Disbursement schedule starts from value date of contract.
- Repayment schedule starts from value date of contract and is paid at the maturity of the contract.
- 4 days grace period is allowed for this component

Main Interest Component:

- Based on principal expected balance.
- Compounded monthly.
- Compounded on Overdue.
- Accrued Daily
- Verify funds enabled<br>• Interest type can be f
- Interest type can be fixed or floating
- Interest calculation method is Actual / 365
- 4 days grace period is allowed for this component
- Repayment value date of contract and is paid at the maturity of the contract

Processing charge component:

- Minimum and maximum charges are maintained.
- Any amount can be input during booking of contract.
- If calculated charge is less than minimum charge, then minimum charge is collected.
- If calculated charge is more than maximum charge, then maximum charge is collected.
- If calculated charge is neither less than minimum charge nor more than maximum charge, then charge calculated based on amt financed is collected.

Handling charge

For handling charge any amount can be input during contract booking.

Ad hoc charge component:

Any amount could be charged at any time during the lifecycle of the contract.

Penalty on overdue interest component:

- Penalty is calculated based on main interest schedule overdue.
- Separate rate can be maintained for calculation of penalty.

Penalty on overdue principal component:

- Penalty is calculated based on principal schedule overdue.
- Separate rate can be maintained for calculation of penalty.

Prepayment Penalty component:

- Penalty is calculated on prepaid amount.
- Separate rate can be maintained for prepayment penalty

Service tax component:

• Service tax is calculated on processing charge

Provision component:

- Provision is calculated based on status of loan, loan outstanding and secured portion of loan.
- If secured portion is more than the loan outstanding then separate rate for provisioning is applied.
- If secured portion is less than the loan outstanding then separate rate for provisioning is applied.

### <span id="page-20-0"></span>**4.5 Events Covered:**

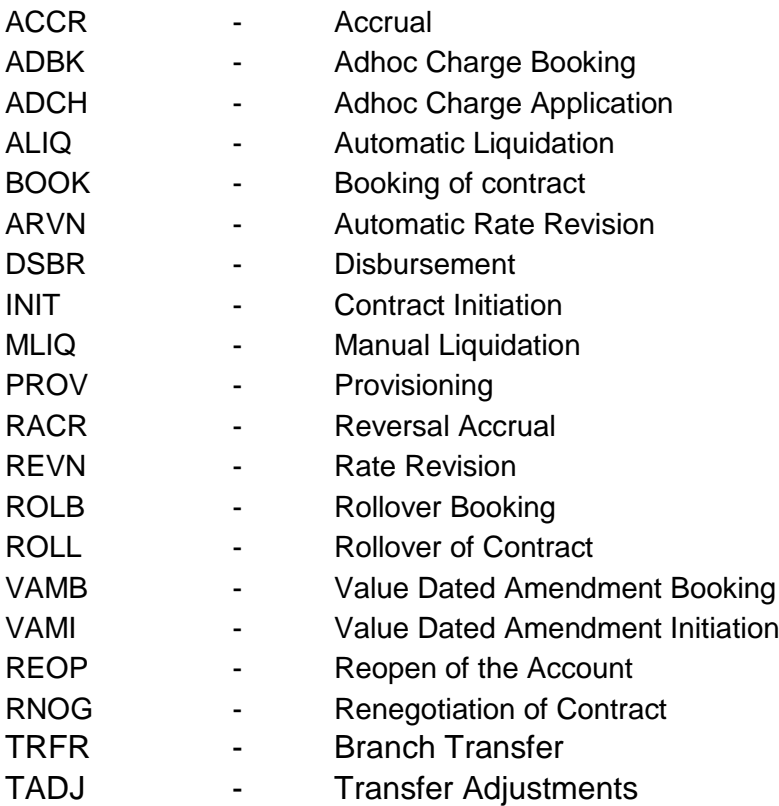

<span id="page-20-1"></span>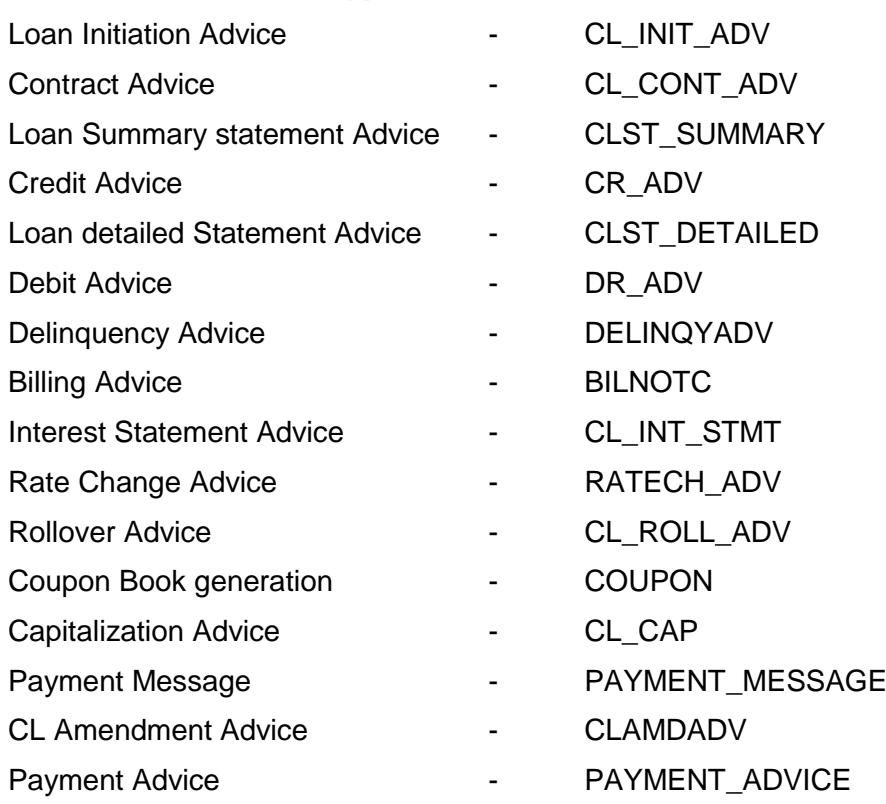

- <span id="page-21-0"></span>Loan Maturity Report
- Accrual Control List
- Overdue Schedule Report
- Periodic Rate Revision Report
- Customer Loan Agreement
- Interest Calculation Analysis
- Loan History
- Loan Register
- Event Report
- Adverse Status Report
- Loan Rollover Monitoring Report
- Linked Contract Utilization Report

#### <span id="page-21-1"></span>**4.8 Additional Information (UDF) / Special maintenance:**

UDF:

Character UDF - RL\_RETAIL

- MIS Classes
	- o COS\_CENTR
	- o LOAN\_TYPE
	- o LOAN\_TERM

# <span id="page-22-1"></span><span id="page-22-0"></span>**5. Product Code – LR78- Amortized Rule of 78 Product**

#### **5.1 Introduction:**

This product can be used to create home loans with bearing interest calculation. Schedule type for this loan product is amortized with the calculation based on the Rule of 78. Prepayment penalty, Penalty on overdue interest & principal, Status processing, Provisioning, Ad hoc charges, Handlings charges, Processing charges, Service tax on charges are handled in this product.

#### <span id="page-22-2"></span>**5.2 Business Scenario:**

Loans with interest calculated through Rule of 78 can be booked.

Interest calculation is based on principal expected and is amortized based on frequencies. Overdue penalty calculation based on principal schedule overdue and interest schedule overdue.

Assigning status to loans based on overdue days.

Income recognition is stopped based on status movement.

Unrecognized interest is reversed based on status movement.

Reporting assets in different heads based on status movement.

Automatic reverse status movements and rebooking reversed interest amounts based on payments.

Manual Rollover during maturity of loan.

#### <span id="page-22-3"></span>**5.3 Synopsis:**

- This product can be used to creating amortized loans where the interest is calculated by Rule of 78.
- The disbursement mode is auto.

#### <span id="page-22-4"></span>**5.4 Detailed Coverage:**

- Disbursement Mode
	- o Auto
- Rate (Cross currency transaction preference)
	- o Normal variance : 1
	- o Maximum variance: 3
	- o Standard Middle rate is used
- **Liquidation** 
	- o Auto liquidation
- o Liquidate all components for a day
- Holiday treatment for all schedules
	- o Holidays ignored
- Account preferences
	- o Liquidate back value dated schedules allowed
	- o Interest statement is enabled
	- o Back period entry allowed
- Rollover
	- o Manual rollover
	- o Rolled over by days
	- o Contract UDEs are captured during rollover
	- o Custom rollover is allowed.
	- o Rollover schedule type is based on contract schedules.
- Re-computation of Amort Loan
	- o Installment will be changed during VAMI action.
	- o Multiple installments will be created during VAMI.
- Prepayment of loan
	- o Basis of re-computing the schedules is change EMI.
	- o Prepayment is effective from value date of payment.
	- o Multiple installments will be created during payment.

- Disbursement schedule starts from value date of contract.
- No grace period is allowed for this component.

Main Interest Component:

- Based on principal expected balance.
- This component has amortized Rule of 78 formula.
- Accrued Daily.
- Interest type can be fixed or floating.
- Interest calculation method is Actual / 365.
- No grace period is allowed for this component.
- Repayment schedule starts from value date of contract and schedule frequency is monthly.

Processing charge component:

- Minimum and maximum charges are maintained.
- Any amount can be input during booking of contract.
- If calculated charge is less than minimum charge, then minimum charge is collected.
- If calculated charge is more than maximum charge, then maximum charge is collected.
- If calculated charge is neither less than minimum charge nor more than maximum charge, then charge calculated based on amt financed is collected.

Ad hoc charge component:

Any amount could be charged at any time during the lifecycle of the contract.

Equitable Mortgage charge

Calculated based percentage based on amount financed.

#### Handling charge

• For handling charge any amount can be input during contract booking.

Penalty on overdue interest component:

- Penalty is calculated based on main interest schedule overdue.
- Separate rate can be maintained for calculation of penalty.

Penalty on overdue principal component:

- Penalty is calculated based on principal schedule overdue.
- Separate rate can be maintained for calculation of penalty.

Prepayment Penalty component:

- Penalty is calculated on prepaid amount.
- Separate rate can be maintained for prepayment penalty

Service tax component:

• Service tax is calculated on processing charge

Provision component:

- Provision is calculated based on Customer Credit Rating.
- Depending on the Credit rating of the Customer Different rate of Provision Is applied.

### <span id="page-24-0"></span>**5.5 Events Covered:**

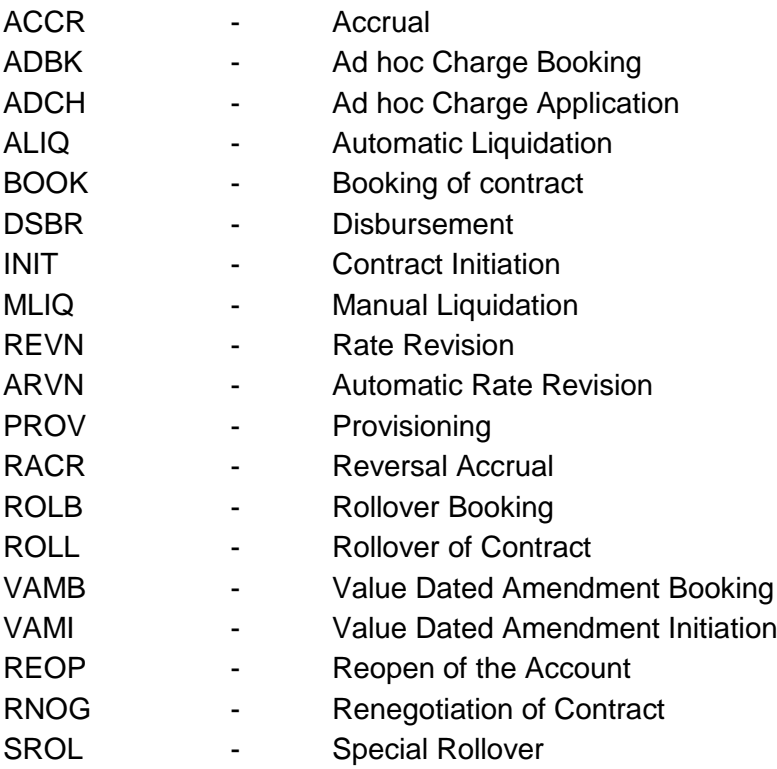

<span id="page-24-1"></span>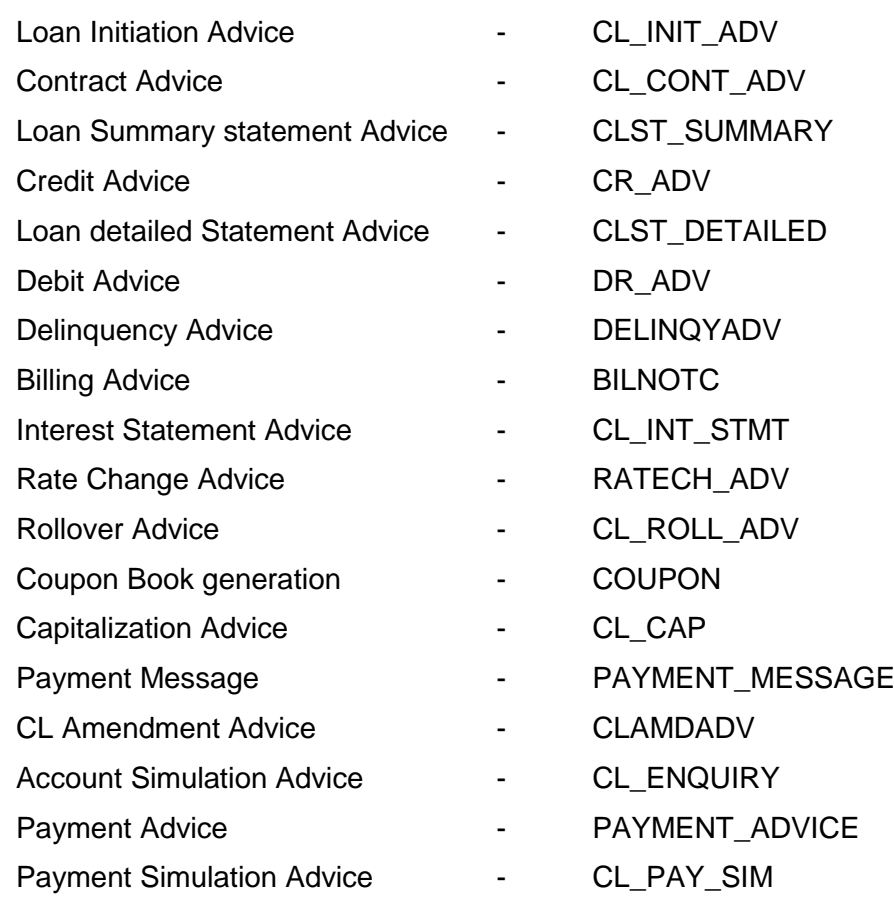

- <span id="page-25-0"></span>Loan Maturity Report
- Accrual Control List
- Overdue Schedule Report
- Periodic Rate Revision Report
- Customer Loan Agreement
- Interest Calculation Analysis
- Loan History
- Loan Register
- Event Report
- Adverse Status Report
- Loan Rollover Monitoring Report
- Linked Contract Utilization Report

### <span id="page-25-1"></span>**5.8 Additional Information (UDF) / Special maintenance:**

- MIS Classes
	- o COS\_CENTR
	- o LOAN\_TYPE
	- o LOAN\_TERM

# <span id="page-26-1"></span><span id="page-26-0"></span>**6. Product Code – LCT1-Short and Medium Term Loan-(Bearing Loan with Auto Disbursement)**

#### **6.1 Introduction:**

This product can be used to create short and medium term loans with bearing interest calculation. Loans created using this product can have Principal and interest schedules in different dates or in same dates. Prepayment penalty, Penalty on overdue interest & principal, Status processing, Provisioning, Ad hoc charges, Handlings charges, Processing charges, Service tax on charges are handled in this product.

#### <span id="page-26-2"></span>**6.2 Business Scenario:**

Loans with bearing interest type can be booked.

Interest calculation based on principal expected.

Overdue penalty calculation based on principal schedule overdue and interest schedule overdue.

Assigning status to loans based on overdue days.

Income recognition is stopped based on status movement.

Unrecognized interest is reversed based on status movement.

Reporting assets in different heads based on status movement.

Automatic reverse status movements and rebooking reversed interest amounts based on payments.

Rollover for principal is automatic during maturity of loan.

#### <span id="page-26-3"></span>**6.3 Synopsis:**

- This product can be used to creating simple bearing loans.
- The disbursement mode is auto.
- If the loans become bad assets (based on the number of days the principal and interest are overdue), the outstanding mount will move to the GLs earmarked for bad assets.
- Provisioning is done for outstanding principal amount.

#### <span id="page-26-4"></span>**6.4 Detailed Coverage:**

- Disbursement Mode
	- o Auto
- Rate (Cross currency transaction preference)
	- o Normal variance : 1
	- o Maximum variance: 3
	- o Standard Middle rate is used
- **Liquidation** 
	- $\circ$  Auto liquidation
	- o Partial Liquidation Allowed
	- o Liquidate all components for a date
- Holiday treatment
	- o Schedules are cascaded
	- o Schedule movement is move forward
- Account preferences
	- o Interest statement is enabled
	- o Back period entry allowed
	- o Track receivables on Auto Liquidation
	- o Liquidate Back value Dated schedules allowed
	- o Provisioning Mode is Manual
- Rollover
	- o Automatic rollover
	- o Rolled over by days
	- o Contract UDEs are captured during rollover
	- o Custom rollover is allowed.
	- o Rollover schedule type is based on Product schedules.
	- o Principal is rolled over during automatic rollover.

- Verify funds enabled.
- Repayment schedule starts from value date of contract and schedule frequency is monthly.
- 4 days grace period is allowed for this component

Main Interest Component:

- Based on principal expected balance
- Calculation method Actual/Actual
- Accrued monthly
- IRR enabled
- Verify funds enabled
- Interest type can be fixed or floating
- Interest calculation method defaulted from currency definitions
- 4 days grace period is allowed for this component
- Repayment schedule starts from value date of contract and schedule frequency is monthly.
- Rate Revision schedules starts form value date of contract and schedule frequency is monthly.

Processing charge component:

- Minimum and maximum charges are maintained.
- Any amount can be input during booking of contract.
- If calculated charge is less than minimum charge, then minimum charge is collected.
- If calculated charge is more than maximum charge, then maximum charge is collected.

Ad hoc charge component:

Any amount could be charged at any time during the lifecycle of the contract.

Disbursement charge component:

• For disbursement charge any amount can be input during disbursements.

Penalty on overdue interest component:

- Penalty is calculated based on main interest schedule overdue.
- Separate rate can be maintained for calculation of penalty.

Penalty on overdue principal component:

- Penalty is calculated based on principal schedule overdue.
- Separate rate can be maintained for calculation of penalty. Prepayment Penalty component:
- Penalty is calculated on prepaid amount.
- Separate rate can be maintained for prepayment penalty

Service tax component:

Service tax is calculated on processing charge

Provision component:

- Provision is calculated based on status of loan, loan outstanding and secured portion of loan.
- If secured portion is more than the loan outstanding then separate rate for provisioning is applied.
- If secured portion is less than the loan outstanding then separate rate for provisioning is applied.

# <span id="page-29-0"></span>**6.5 Events Covered:**

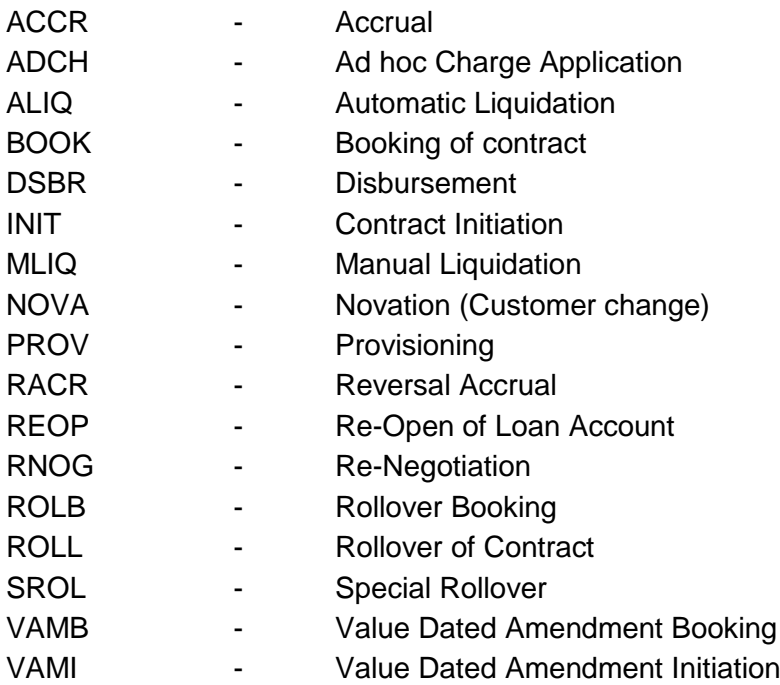

<span id="page-29-1"></span>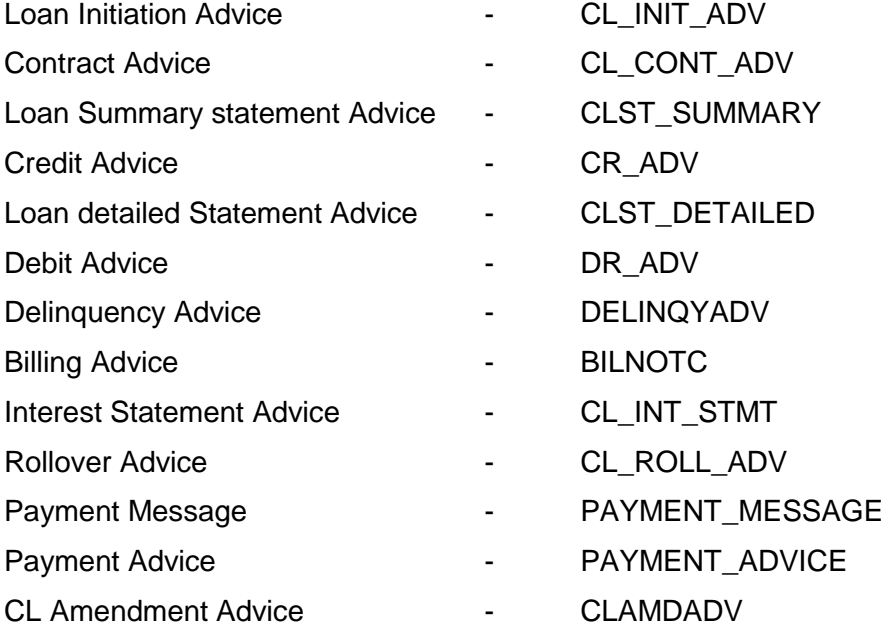

- <span id="page-30-0"></span>Loan Maturity Report
- Accrual Control List
- Overdue Schedule Report
- Periodic Rate Revision Report
- Customer Loan Agreement
- Interest Calculation Analysis
- Loan History
- Loan Register
- Event Report
- Adverse Status Report
- Loan Rollover Monitoring Report
- Linked Contract Utilization Report

#### <span id="page-30-1"></span>**6.8 Additional Information (UDF) / Special maintenance:**

UDF:

- Character UDF RL\_CORPORATE
- Number UDF LOAN\_CUST\_PAN\_NUMBER
- Date UDF LOAN\_DATE

- MIS Group
	- o MIS\_GRP1
- Pool Code
	- o POOL2
- MIS Classes
	- o COS\_CENTR
	- o LOAN\_TYPE
	- o LOAN\_TERM

# <span id="page-31-1"></span><span id="page-31-0"></span>**7. Product Code – LCT2- Long Term Loans-(Bearing loan with Manual Disbursement)**

#### **7.1 Introduction:**

This product can be used to create long term loans with bearing interest calculation. Loans created using this product can have Principal and interest schedules in different dates or in same dates. Prepayment penalty, Penalty on overdue interest & principal, Status processing, Provisioning, Ad-hoc charges, Handlings charges, Processing charges, Service tax on charges are handled in this product.

#### <span id="page-31-2"></span>**7.2 Business Scenario:**

Loans with bearing interest type can be booked.

Interest calculation based on principal expected.

Overdue penalty calculation based on principal schedule overdue and interest schedule overdue.

Assigning status to loans based on overdue days.

Income recognition is stopped based on status movement.

Unrecognized interest is reversed based on status movement.

Reporting assets in different heads based on status movement.

Automatic reverse status movements and rebooking reversed interest amounts based on payments.

Rollover for principal is automatic during maturity of loan.

#### <span id="page-31-3"></span>**7.3 Synopsis:**

- This product can be used to creating simple bearing loans.
- The disbursement mode is manual.

#### <span id="page-31-4"></span>**7.4 Detailed Coverage:**

Preferences:

- Disbursement Mode
	- o Manual
- Rate (Cross currency transaction preference)
	- o Normal variance : 1
	- o Maximum variance: 3
	- o Standard Middle rate is used
- Liquidation
	- o Manual liquidation
	- o Liquidate each component across dates
	- Holiday treatment
	- o Ignored
- Account preferences
	- o Track receivable on automatic liquidation
	- o Liquidate back value dated schedules allowed
	- o Interest statement is enabled
	- o Back period entry allowed
- Rollover
	- o Automatic rollover
	- o Rolled over by days
	- o Contract UDEs are captured during rollover
	- o Custom rollover is allowed.
	- o Rollover schedule type is based on Product schedules.
	- o Principal and Main Interest are rolled over during automatic rollover.

Principal Component:

- Verify funds enabled.
- Repayment schedule starts from value date of contract and schedule frequency is monthly.
- 4 days grace period is allowed for this component

Main Interest Component:

- Based on principal expected balance
- Calculation method 30(Euro)/360
- Accrued Daily
- Verify funds enabled
- Interest type can be fixed or floating
- 4 days grace period is allowed for this component
- Repayment schedule starts from value date of contract and schedule frequency is monthly.
- First Prepayment schedule is a Moratorium Schedule

Processing charge component:

- Minimum and maximum charges are maintained.
- Any amount can be input during booking of contract.
- If calculated charge is less than minimum charge, then minimum charge is collected.
- If calculated charge is more than maximum charge, then maximum charge is collected.

Disbursement charge component:

For disbursement charge any amount can be input during disbursements.

Ad hoc charge component:

Any amount could be charged at any time during the lifecycle of the contract.

Penalty on overdue interest component:

- Penalty is calculated based on main interest schedule overdue.
- Separate rate can be maintained for calculation of penalty.

Penalty on overdue principal component:

- Penalty is calculated based on principal schedule overdue.
- Separate rate can be maintained for calculation of penalty.

Prepayment Penalty component:

- Penalty is calculated on prepaid amount.
- Separate rate can be maintained for prepayment penalty

Service tax component:

• Service tax is calculated on processing charge

Provision component:

- Provision is calculated based on status of loan, loan outstanding and secured portion of loan.
- If secured portion is more than the loan outstanding then separate rate for provisioning is applied.
- If secured portion is less than the loan outstanding then separate rate for provisioning is applied.

# <span id="page-33-0"></span>**7.5 Events Covered:**

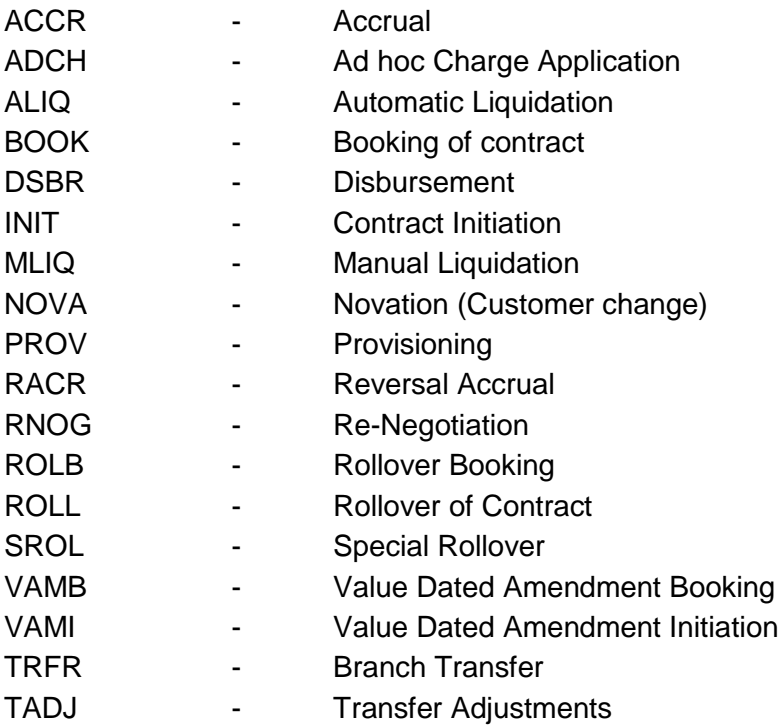

<span id="page-33-1"></span>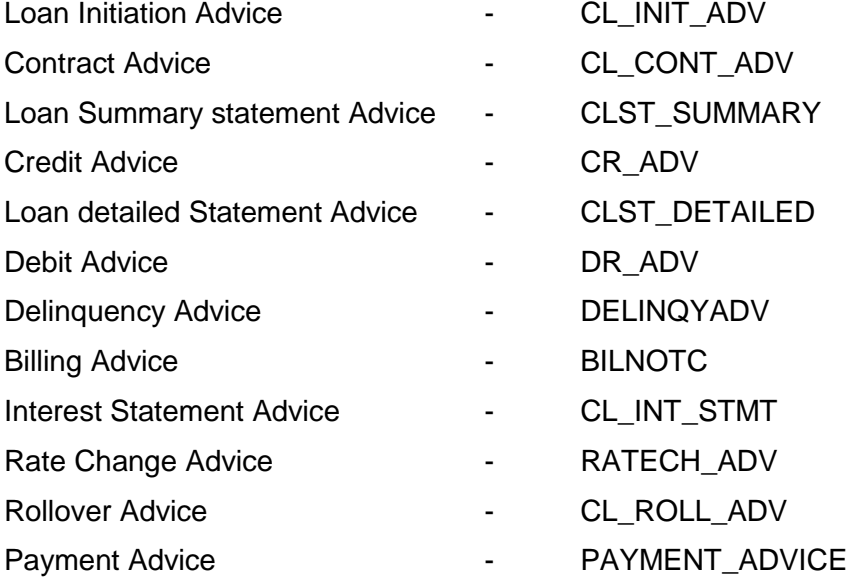

<span id="page-34-0"></span>Loan Maturity Report

Accrual Control List

Overdue Schedule Report

Periodic Rate Revision Report

Customer Loan Agreement

Interest Calculation Analysis

Loan History

Loan Register

Event Report

Adverse Status Report

Loan Rollover Monitoring Report

Linked Contract Utilization Report

### <span id="page-34-1"></span>**7.8 Additional Information (UDF)/Special maintenance:**

UDF:

• Character UDF - RL\_CORPORATE

- MIS Group
	- o MIS\_GRP1
	- Pool Code
- o POOL1 • MIS Classes
	- o COS\_CENTR
		- o LOAN\_TYPE
		- o LOAN\_TERM

# <span id="page-35-0"></span>**8. Product Code – LCT3 - Capitalized Loans**

#### <span id="page-35-1"></span>**8.1 Introduction:**

This product can be used to create loans with bearing interest calculation and interest is capitalized based on frequencies. Loans created using this product can have Principal and interest schedules in different dates or in same dates. Prepayment penalty, Penalty on overdue interest & principal, Status processing, Provisioning, Adhoc charges, Handlings charges, Processing charges, and Stamp Duty are handled in this product.

#### <span id="page-35-2"></span>**8.2 Business Scenario:**

Loans with bearing interest type can be booked.

Interest calculation is based on principal expected and is capitalized based on frequencies. Overdue penalty calculation based on principal schedule overdue and interest schedule overdue.

Assigning status to loans based on overdue days.

The loan contract is tracked in contingent GLs after it is moved to Doubtful Status.

Income recognition is stopped based on status movement.

Unrecognized interest is reversed based on status movement.

User defined Role to head mapping for assets in different heads based on status movement. Automatic reverse status movements and rebooking reversed interest amounts based on payments.

Automatic principal rollover during maturity of loan.

#### <span id="page-35-3"></span>**8.3 Synopsis:**

- This product can be used to creating simple bearing loans.
- The disbursement mode is manual.
- Stamp Duty can be collected on the loan contracts created through this product
- The asset GL is user defined for different status.

#### <span id="page-35-4"></span>**8.4 Detailed Coverage:**

- Disbursement Mode
	- o Auto
- Rate (Cross currency transaction preference)
	- o Normal variance : 1
	- o Maximum variance: 3
	- o Standard Middle rate is used
- Liquidation
	- o Auto liquidation
	- o Partial liquidation allowed
	- $\circ$  Retry Auto Liquidation days  $-5$
	- o Retries For Advices 3
	- o Liquidate All components for a date
- Holiday treatment
	- o Schedule can move across months
	- o Schedule movement is move backward
- Account preferences
	- o Liquidate back value dated schedules allowed
	- o Interest statement is enabled
	- o Back period entry allowed
	- o Track receivable Auto Liquidation allowed
- Rollover is not allowed
Principal Component:

- Verify funds enabled.
- Disbursement schedule starts from value date of contract.
- Repayment schedule starts from value date of contract and is paid as bullet amount at the maturity date of the contract.
- 4 days grace period is allowed for this component.

Main Interest Component:

- Based on principal expected balance.
- This component is capitalized towards principal.
- Accrued Daily.
- Verify funds enabled.
- Interest type can be fixed or floating.
- Interest calculation method is Actual / 365.
- 4 days grace period is allowed for this component.
- Repayment schedule starts from value date of contract and schedule frequency is monthly.

Processing charge component:

- Minimum and maximum charges are maintained.
- Any amount can be input during booking of contract.
- If calculated charge is less than minimum charge, then minimum charge is collected.
- If calculated charge is more than maximum charge, then maximum charge is collected.

Disbursement charge component:

For disbursement charge any amount can be input during disbursements.

Ad hoc charge component:

Any amount could be charged at any time during the lifecycle of the contract.

Penalty on overdue interest component:

- Penalty is calculated based on main interest schedule overdue.
- Separate rate can be maintained for calculation of penalty.

Penalty on overdue principal component:

- Penalty is calculated based on principal schedule overdue.
- Separate rate can be maintained for calculation of penalty.

Prepayment Penalty component:

- Penalty is calculated on prepaid amount.
- Separate rate can be maintained for prepayment penalty

Stamp Duty Component:

- Stamp Duty is calculated on the total outstanding amount.
- The stamp duty is collected on every calendar quarter-end.

Provision component:

- Provision is calculated based on status of loan, loan outstanding and secured portion of loan.
- If secured portion is more than the loan outstanding then separate rate for provisioning is applied.
- If secured portion is less than the loan outstanding then separate rate for provisioning is applied.

## **8.5 Events Covered:**

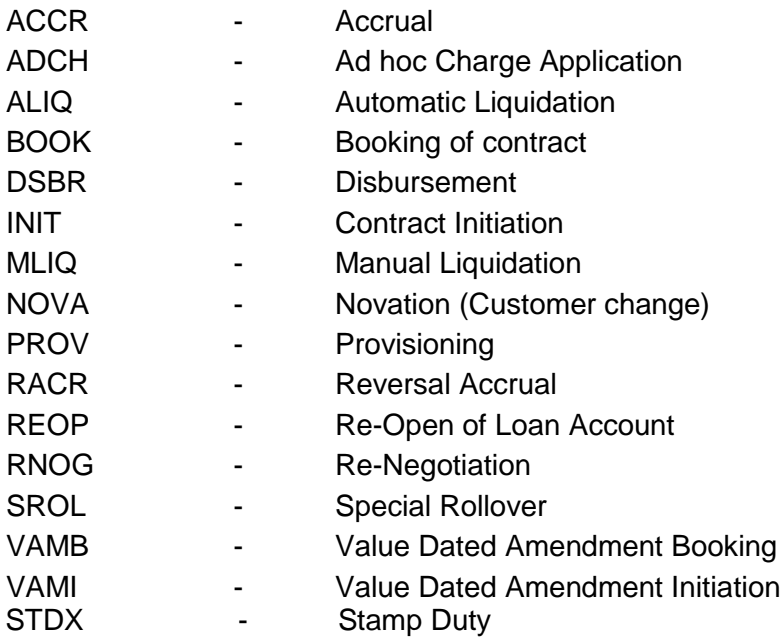

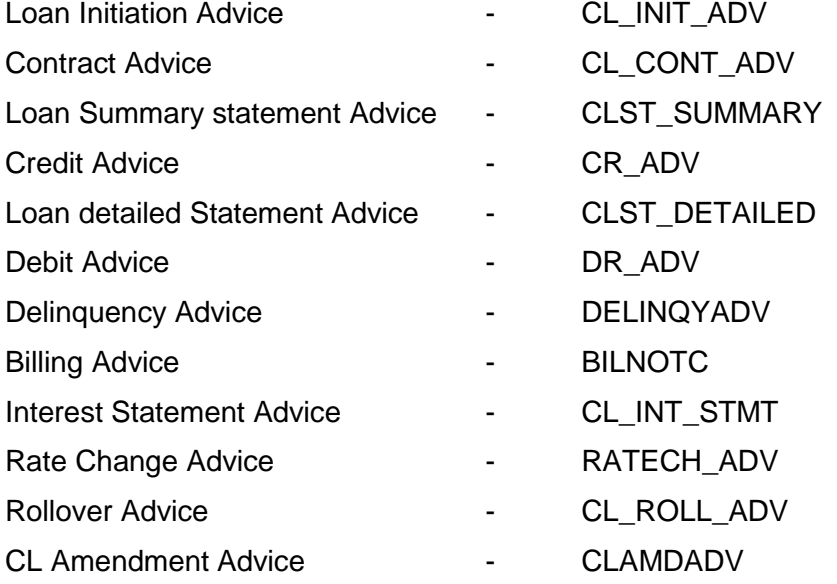

- Loan Maturity Report
- Accrual Control List
- Overdue Schedule Report
- Periodic Rate Revision Report
- Customer Loan Agreement
- Interest Calculation Analysis
- Loan History
- Loan Register
- Event Report
- Adverse Status Report
- Loan Rollover Monitoring Report
- Linked Contract Utilization Report

### **8.8 Additional Information (UDF) / Special maintenance:**

UDF:

Character UDF - RL\_CORPORATE

- MIS Group
- o MIS\_GRP1
- Pool Code
	- o POOL2
- MIS Classes
	- o COS\_CENTR o LOAN\_TYPE
	- o LOAN\_TERM

# **9. Product Code – LCL1- Home Loans (For Loan Against Salary)**

### **9.1 Introduction:**

This product can be used to create home loans with bearing interest (Amortized) calculation. Schedule type for this loan product is amortized. Prepayment penalty, Penalty on overdue interest & principal, Status processing, Provisioning, Ad hoc charges, Handlings charges, Processing charges, Service tax on charges are handled in this product. The product can be used for loans against salary.

## **9.2 Business Scenario:**

Loans with bearing interest type can be booked.

Interest calculation is based on principal expected and is amortized based on frequencies. Overdue penalty calculation based on principal schedule overdue and interest schedule overdue.

Assigning status to loans based on overdue days.

Income recognition is stopped based on status movement.

Unrecognized interest is reversed based on status movement.

Automatic reverse status movements and rebooking reversed interest amounts based on payments.

Rollover for principal is automatic during maturity of loan.

The loan account is settled through salary account.

## **9.3 Synopsis:**

- This product can be used to creating amortized loans
- The disbursement mode is auto.
- The loan contracts created through this product can be settled through salary account.

### **9.4 Detailed Coverage:**

Preferences:

- Disbursement Mode
	- o Auto
	- Rate (Cross currency transaction preference)
		- o Normal variance : 10
		- o Maximum variance: 20
		- o Standard Middle rate is used
- **Liquidation** 
	- o Auto liquidation
	- Holiday treatment for all schedules
		- o Holidays ignored
- Account preferences
	- o Liquidate back value dated schedules allowed
	- o Interest statement is enabled
	- o Back period entry allowed
	- o Notary Confirmation Required is enabled.
	- o Amend Past Paid schedules allowed.
- Rollover
	- o Automatic rollover
	- o Rolled over by days
	- o Contract UDEs are captured during rollover
	- o Custom rollover is allowed.
	- o Rollover schedule type is based on contract schedules.
	- o Principal and Main Interest are rolled over during automatic rollover.
- Re-computation of Amortized Loan at Amendments
	- o Change Installment action is followed.
	- o Installment Calculation type followed is Multiple installments.
- Prepayment of loan
	- o Basis of re-computing the schedules is change EMI.
	- o Prepayment is effective from value date of payment.
	- o Prepay Equated Monthly Installment Type is Multiple installments.
- Rate Plan Change Frequency
	- o Tenor is 1 Year.
- Rate Plan Window
	- o Tenor is one Month.
- Interest Preference
	- o Interest only is period to be given maximum of 10 months.
- For Loan against salary.
- Track Receivable auto liquidation.

Principal Component:

- Disbursement schedule starts from value date of contract.
- No grace period is allowed for this component.

Main Interest Component:

- Based on principal expected balance.
- This component has amortized formula to calculate the same repayment amount which includes principal and interest across schedules.
- Accrued Daily.
- Interest type can be fixed or floating.
- Interest calculation method is Actual / 365.
- No grace period is allowed for this component.
- Repayment schedule starts from value date of contract and schedule frequency is monthly.

Processing charge component:

- Minimum and maximum charges are maintained.
- Any amount can be input during booking of contract.
- If calculated charge is less than minimum charge, then minimum charge is collected.
- If calculated charge is more than maximum charge, then maximum charge is collected.

Ad-hoc charge component:

Any amount could be charged at any time during the lifecycle of the contract.

Handling charge

For handling charge any amount can be input during contract booking.

Penalty on overdue interest component:

- Penalty is calculated based on main interest schedule overdue.
- Separate rate can be maintained for calculation of penalty.

Penalty on overdue principal component:

- Penalty is calculated based on principal schedule overdue.
- Separate rate can be maintained for calculation of penalty.

Prepayment Penalty component:

- Penalty is calculated on prepaid amount.
- Separate rate can be maintained for prepayment penalty

Service tax component:

• Service tax is calculated on processing charge

Provision component:

- Provision is calculated based on Customer Credit Rating.
- Depending on the Credit rating of the Customer Different rate of Provision Is applied.

## **9.5 Events Covered:**

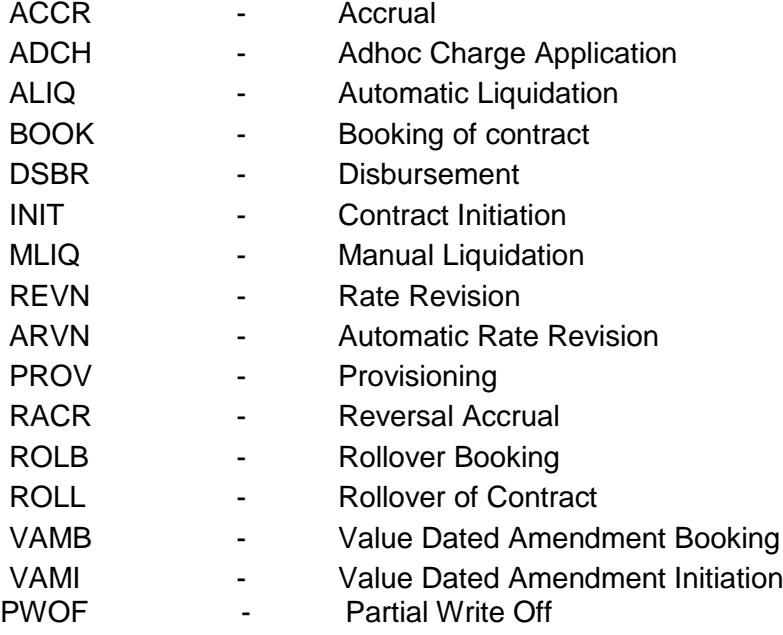

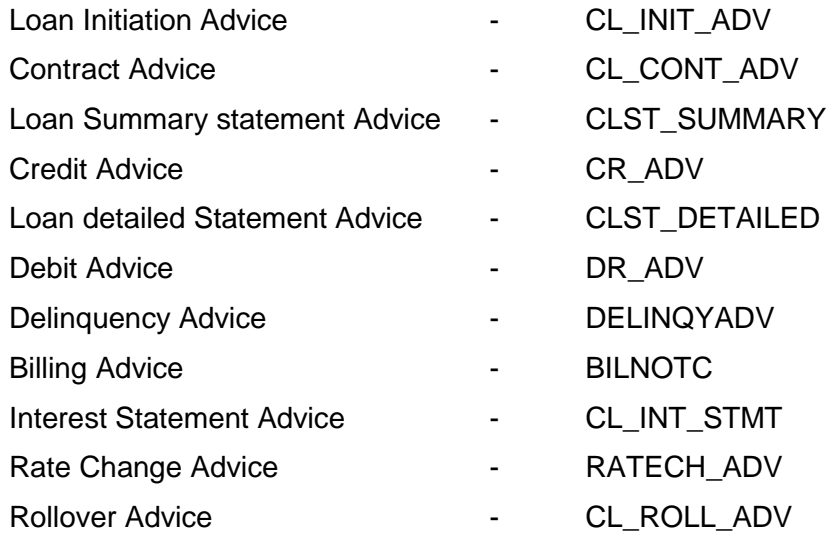

- Loan Maturity Report
- Accrual Control List
- Overdue Schedule Report
- Periodic Rate Revision Report
- Customer Loan Agreement
- Interest Calculation Analysis
- Loan History
- Loan Register
- Event Report
- Adverse Status Report
- Loan Rollover Monitoring Report
- Linked Contract Utilization Report

## **9.8 Additional Information (UDF) / Special maintenance:**

- MIS Group o MIS\_GRP1
- Pool Code o POOL3
- MIS Classes
	- o COS\_CENTR
	- o LOAN\_TYPE
	- o LOAN\_TERM

## **10. Product Code – LCL2- Home Loans (Loans with Guarantor)**

### **10.1 Introduction:**

This product can be used to create home loans with bearing interest calculation. Schedule type for this loan product is amortized. Prepayment penalty, Penalty on overdue interest & principal, Status processing, Provisioning, Adhoc charges, Handlings charges, Processing charges, VAT on processing charge are handled in this product. A guarantor's account can be used for settlement of loan account if the borrowers account doesn't have sufficient balance.

## **10.2 Business Scenario:**

Loans with bearing interest type can be booked.

Interest calculation is based on principal expected and is amortized based on frequencies.

Overdue penalty calculation based on principal schedule overdue and interest schedule overdue.

Assigning status to loans based on overdue days.

Income recognition is stopped based on status movement.

An Intermediate formula has been introduced to derive the interest rate for Main interest component

Unrecognized interest is reversed based on status movement.

Reporting assets in different heads based on status movement.

Automatic reverse status movements and rebooking reversed interest amounts based on payments.

Rollover for principal is automatic during maturity of loan.

A guarantor's account can be used for settlement of loan account, in case the borrower's account doesn't have sufficient balance.

### **10.3 Synopsis:**

- This product can be used to creating amortized loans
- The disbursement mode is auto.
- The loan contracts created through this product can be settled through a guarantor's account.

## **10.4 Detailed Coverage:**

Preferences:

- Disbursement Mode
	- o Auto
- Rate (Cross currency transaction preference)
	- o Normal variance : 1
	- o Maximum variance: 3
	- o Standard Middle rate is used
- Liquidation
	- o Manual liquidation
	- Holiday treatment for all schedules
	- o Holidays ignored
- Account preferences
	- o Liquidate back value dated schedules allowed
	- o Interest statement is enabled
	- o Back period entry allowed
	- o Amend Past Paid schedules allowed.
- Rollover
	- o Automatic rollover
	- o Rolled over by days
	- o Contract UDEs are captured during rollover
	- o Custom rollover is allowed.
- o Rollover schedule type is based on contract schedules.
- o Principal is rolled over during automatic rollover.
- Re-computation of Amortized Loan at Amendments
	- o Change Installment action is followed.
		- o Installment Calculation type followed is single installments.
- Prepayment of loan
	- o Basis of re-computing the schedules is Reduce Tenor.
	- o Prepayment is effective from value date of payment.
	- o Prepay Equated Monthly Installment Type is Multiple installments.
- Rate Plan Change Frequency
	- o Tenor is 1 Year.
- Rate Plan Window
	- o Tenor is 1 Month.
- Guarantor Account Applicable Status(NORM)

Principal Component:

- Disbursement schedule starts from value date of contract.
- No grace period is allowed for this component.

Main Interest Component:

- Based on principal expected balance.
- This component has simple formula to calculate the pre emi interest before full disbursement of loan.
- This component has amortized formula to calculate the same repayment amount which includes principal and interest across schedules.
- Accrued Daily.
- Intermediate formula is maintained where in the Main Interest will be calculated based on Z\_INTRMDT\_RATE.
- Interest type can be fixed or floating.
- Interest calculation method is 30(US)/360.
- 4 Grace Days are allowed for this component.
- Repayment schedule starts from value date of contract and schedule frequency is monthly.

Processing charge component:

- Minimum and maximum charges are maintained.
- Any amount can be input during booking of contract.
- If calculated charge is less than minimum charge, then minimum charge is collected.
- If calculated charge is more than maximum charge, then maximum charge is collected.

Ad hoc charge component:

Any amount could be charged at any time during the lifecycle of the contract.

Handling charge

• For handling charge any amount can be input during contract booking.

Penalty on overdue interest component:

- Penalty is calculated based on main interest schedule overdue.
- Separate rate can be maintained for calculation of penalty.

Penalty on overdue principal component:

- Penalty is calculated based on principal schedule overdue.
- Separate rate can be maintained for calculation of penalty.

Prepayment Penalty component:

• Penalty is calculated on prepaid amount.

• Separate rate can be maintained for prepayment penalty

VAT component:

VAT is calculated on processing charge

Provision component:

- Provision is calculated based on Loan Status.
- Depending on the Credit rating of the Customer Different rate of Provision Is applied.

### **10.5 Events Covered:**

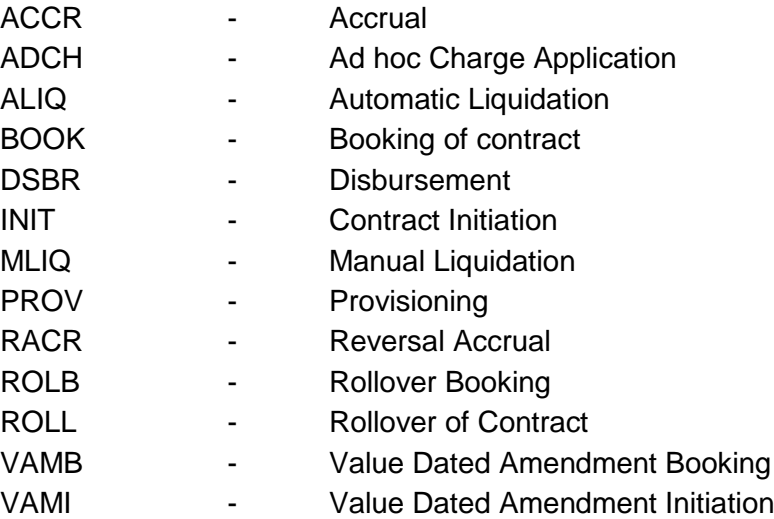

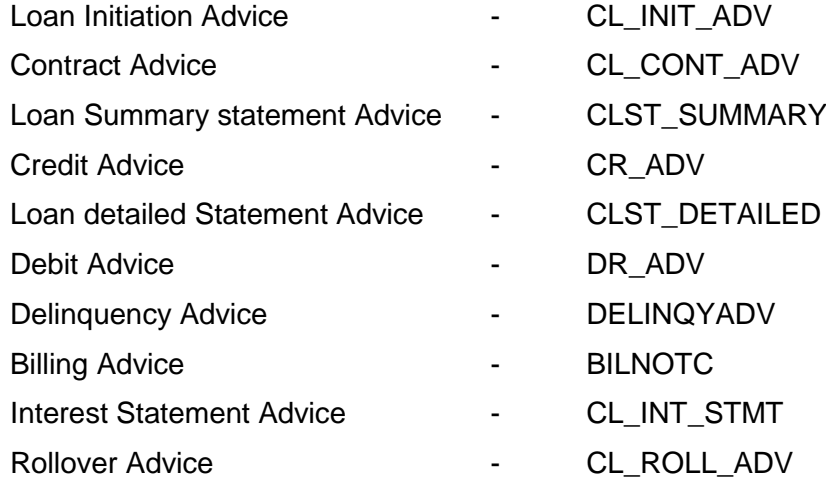

- Loan Maturity Report
- Accrual Control List
- Overdue Schedule Report
- Periodic Rate Revision Report
- Customer Loan Agreement
- Interest Calculation Analysis
- Loan History
- Loan Register
- Event Report
- Adverse Status Report
- Loan Rollover Monitoring Report
- Linked Contract Utilization Report

### **10.8 Additional Information (UDF) / Special Maintenance:**

- MIS Group
	- o MIS\_GRP1
- Pool Code
	- o POOL1
- MIS Classes
	- o COS\_CENTR
	- o LOAN\_TYPE
	- o LOAN\_TERM

# **11. Product Code – LDS1- Discounted Loans**

### **11.1 Introduction:**

This product can be used to create discounted loans. Interest is discounted and collected upfront during disbursement. Loans created using this product can have only one interest schedule on the disbursement date. Penalty on overdue principal, Status processing, Provisioning, Adhoc charges, Processing charges, Service tax on charges are handled in this product.

### **11.2 Business Scenario:**

Loans with discounted interest type can be booked. Interest calculation based on principal expected. Overdue penalty calculation based on principal schedule overdue. Assigning status to loans based on overdue days. Reporting assets in different heads based on status movement.

### **11.3 Synopsis:**

- This product can be used to create discounted loans
- The disbursement mode is auto.
- Discounted Loans can be transferred from source branch to any other branch.

### **11.4 Detailed Coverage:**

Preferences:

- Disbursement Mode
	- o Auto
- Rate (Cross currency transaction preference)
	- o Normal variance : 1
	- o Maximum variance: 3
	- o Standard Middle rate is used
- Liquidation
	- o Auto liquidation
	- o Retries Auto Liquidation Days : 5
	- o Retries for Advice : 2
	- Holiday treatment
		- o Move forward
	- Account preferences
		- o Track receivable on automatic liquidation
		- o Interest statement is enabled
		- o Back period entry allowed
- Rollover
	- o Rollover not allowed

Principal Component:

- Verify funds enabled.
- Disbursement schedule starts from value date of contract.
- Repayment schedule starts from value date of contract and is paid monthly.
- 4 days grace period is allowed for this component

### Main Interest Component:

- Based on discounted interest calculation.
- Calculation based on principal expected balance.
- Accrued Daily.
- Verify funds enabled.
- Interest type can be fixed only.
- Interest calculation method is Actual / 365.
- Interest is paid during disbursement of loan.

Processing charge component:

- Minimum and maximum charges are maintained.
- Any amount can be input during booking of contract.
- If calculated charge is less than minimum charge, then minimum charge is collected.
- If calculated charge is more than maximum charge, then maximum charge is collected.
- If calculated charge is neither less than minimum charge nor more than maximum charge, then charge calculated based on amt financed is collected.

Ad hoc charge component:

Any amount could be charged at any time during the lifecycle of the contract.

Penalty on overdue principal component:

- Penalty is calculated based on principal schedule overdue.
- Separate rate can be maintained for calculation of penalty.

Service tax component:

• Service tax is calculated on processing charge

Provision component:

- Provision is calculated based on status of loan, loan outstanding and secured portion of loan.
- If secured portion is more than the loan outstanding then separate rate for provisioning is applied.
- If secured portion is less than the loan outstanding then separate rate for provisioning is applied.

## **11.5 Events Covered:**

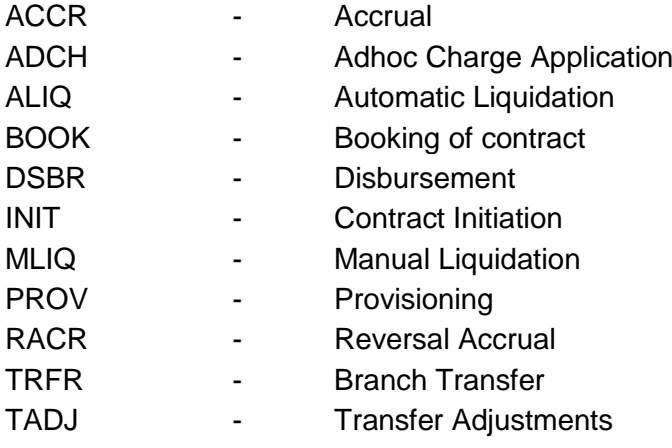

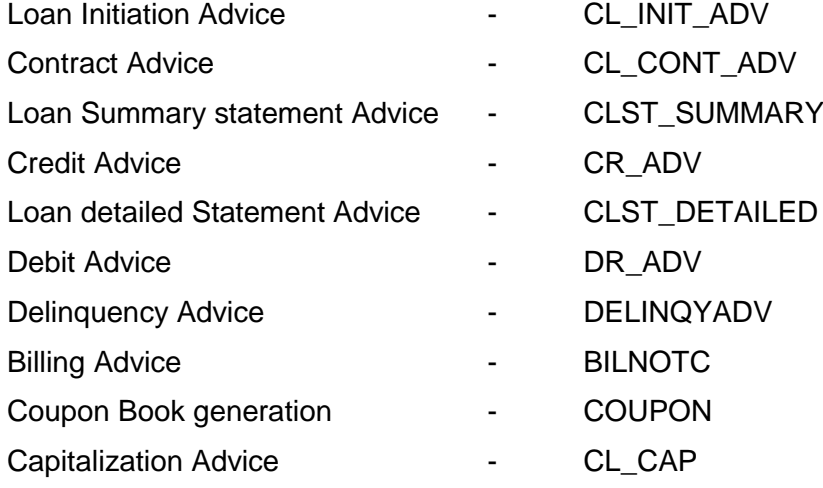

- Payment Message The State of PAYMENT\_MESSAGE
- Payment Advice **Access 20 For ALC PAYMENT\_ADVICE**

Loan Maturity Report Accrual Control List Overdue Schedule Report Periodic Rate Revision Report Customer Loan Agreement Interest Calculation Analysis Loan History Loan Register Event Report Adverse Status Report Loan Rollover Monitoring Report Linked Contract Utilization Report

### **11.8 Additional Information (UDF)/Special maintenance:**

### UDF:

• Character UDF - RL\_RETAIL

- MIS Classes
	- o COS\_CENTR
	- o LOAN\_TYPE
	- o LOAN\_TERM

## **12. Product Code – LDS2- True Discounted Loans**

### **12.1 Introduction:**

This product can be used to create true discounted loans. Interest is discounted and collected upfront during disbursement. Loans created using this product can have only one interest schedule on the disbursement date. Penalty on overdue principal, Status processing, Provisioning, Ad-hoc charges, Processing charges, Service tax on charges are handled in this product.

### **12.2 Business Scenario:**

Loans with true discounted interest type can be booked. Interest calculation based on principal expected. Overdue penalty calculation based on principal schedule overdue. Assigning status to loans based on overdue days. Reporting assets in different heads based on status movement.

### **12.3 Synopsis:**

- This product can be used to creating true discounted loans
- The disbursement mode is auto.

### **12.4 Detailed Coverage:**

Preferences:

- Disbursement Mode
	- o Auto
- Rate (Cross currency transaction preference)
	- o Normal variance : 1
	- o Maximum variance: 3
	- o Standard Middle rate is used
	- Liquidation
		- o Auto liquidation
		- o Retries Auto Liquidation Days : 5
		- o Retries for Advice : 3
- Holiday treatment
	- o Ignored
	- Account preferences
		- o Track receivable on automatic liquidation
		- o Interest statement is enabled
		- o Back period entry allowed
- Rollover
	- o Not allowed

Principal Component:

- Verify funds enabled.
- Disbursement schedule starts from value date of contract.
- Repayment schedule starts from value date of contract and is paid monthly.
- 4 days grace period is allowed for this component

Main Interest Component:

- Based on true discounted interest calculation.
- Calculation based on principal expected balance.
- Accrued Daily.
- Verify funds enabled.
- Interest type can be fixed only.
- Interest calculation method is Actual / 365.

Interest is paid during disbursement of loan.

Processing charge component:

- Minimum and maximum charges are maintained.
- Any amount can be input during booking of contract.
- If calculated charge is less than minimum charge, then minimum charge is collected.
- If calculated charge is more than maximum charge, then maximum charge is collected.
- If calculated charge is neither less than minimum charge nor more than maximum charge, then charge calculated based on amt financed is collected.

Ad hoc charge component:

Any amount could be charged at any time during the lifecycle of the contract.

Penalty on overdue principal component:

- Penalty is calculated based on principal schedule overdue.
- Separate rate can be maintained for calculation of penalty.

Service tax component:

• Service tax is calculated on processing charge

Provision component:

- Provision is calculated based on status of loan, loan outstanding and secured portion of loan.
- If secured portion is more than the loan outstanding then separate rate for provisioning is applied.
- If secured portion is less than the loan outstanding then separate rate for provisioning is applied.

### **12.5 Events Covered:**

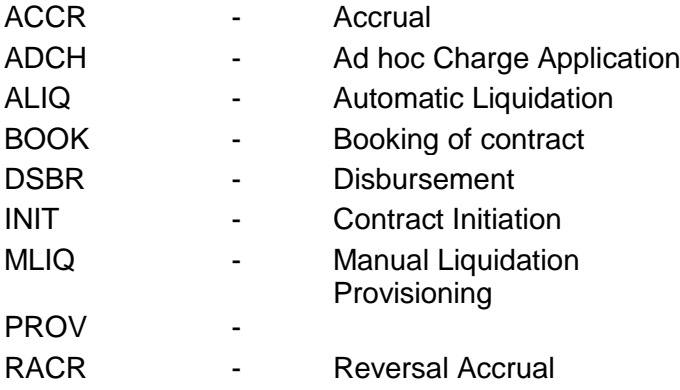

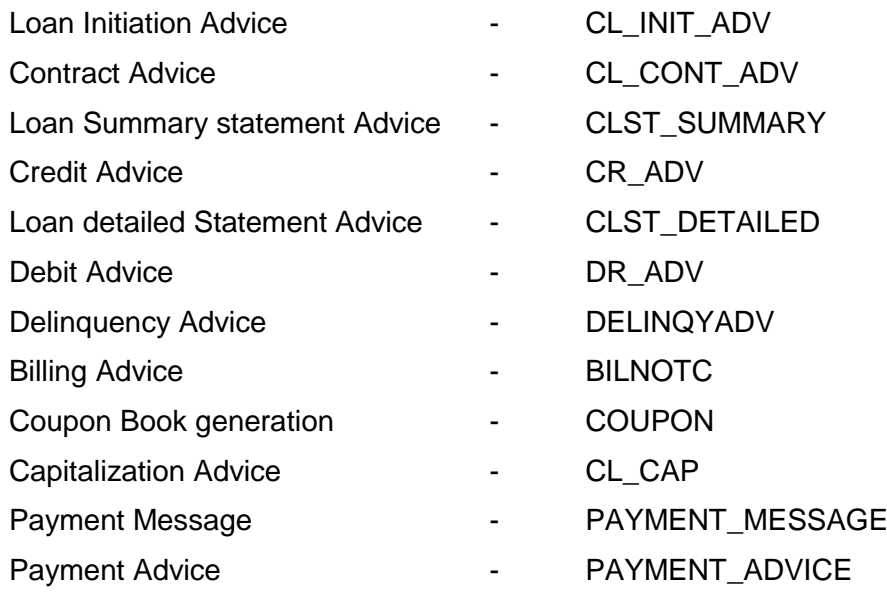

- Loan Maturity Report
- Accrual Control List
- Overdue Schedule Report
- Periodic Rate Revision Report
- Customer Loan Agreement
- Interest Calculation Analysis
- Loan History
- Loan Register
- Event Report
- Adverse Status Report
- Loan Rollover Monitoring Report
- Linked Contract Utilization Report

## **12.8 Additional Information (UDF)/Special maintenance:**

## UDF:

• Character UDF - RL\_RETAIL

- MIS Classes
	- o COS\_CENTR
	- o LOAN\_TYPE o LOAN\_TERM
	-

## **13. Product Code – LPA1- Bearing Loan with Payment in Advance**

### **13.1 Introduction:**

This product can be used to create short and medium term loans with bearing interest calculation. Loans created using this product can have Principal and interest schedules in different dates or in same dates. One principal schedules is created on the date of disbursement which has to be paid in advance. Prepayment penalty, Penalty on overdue interest & principal, Status processing, Provisioning, Ad-hoc charges, Handlings charges, Processing charges, Service tax on charges are handled in this product.

### **13.2 Business Scenario:**

Loans with bearing interest type and payment in advance can be booked.

Interest calculation based on principal expected.

Overdue penalty calculation based on principal schedule overdue and interest schedule overdue.

Assigning status to loans based on overdue days.

Income recognition is stopped based on status movement.

Unrecognized interest is reversed based on status movement.

Reporting assets in different heads based on status movement.

Automatic reverse status movements and rebooking reversed interest amounts based on payments.

Rollover for principal is automatic during maturity of loan.

### **13.3 Synopsis:**

- This product can be used to create simple bearing loans with payment in advance.
- When a loan is created, a payment schedule will be created by default for the principal component with value date same as the disbursement date. The amount will be equal to the principal due for the remaining schedules.
- The disbursement mode is auto.

### **13.4 Detailed Coverage:**

Preferences:

- Disbursement Mode
	- o Auto
- Rate (Cross currency transaction preference)
	- o Normal variance : 1
	- o Maximum variance: 3
	- o Standard Middle rate is used
- Liquidation
	- o Auto liquidation
	- o Partial liquidation allowed
	- o Liquidate Each Component Across Dates
	- Holiday treatment
		- o Ignored
- Account preferences
	- o Track receivable on automatic liquidation
	- o Liquidate back value dated schedules allowed
	- o Interest statement is enabled
	- o Back period entry allowed
- Rollover
	- o Automatic rollover
	- o Rolled over by days
	- o Contract UDEs are captured during rollover
	- o Custom rollover is allowed.<br>
	o Rollover schedule type is he
	- Rollover schedule type is based on product schedules.
	- o Principal is rolled over during automatic rollover.

Payment in Advance

Principal Component:

- Verify funds enabled.
- Disbursement schedule starts from value date of contract.
- Repayment schedule starts from value date of contract and schedule frequency is monthly.
- 4 days grace period is allowed for this component

Main Interest Component:

- Based on principal expected balance
- Rule type is Simple payment in advance
- Accrued Daily
- Verify funds enabled<br>• Interest tyne can be f
- Interest type can be fixed or floating
- Interest calculation method is Actual/Actual.
- 4 days grace period is allowed for this component
- Repayment schedule starts from value date of contract and schedule frequency is monthly.

Processing charge component:

- Minimum and maximum charges are maintained.
- Any amount can be input during booking of contract.
- If calculated charge is less than minimum charge, then minimum charge is collected.
- If calculated charge is more than maximum charge, then maximum charge is collected.
- If calculated charge is neither less than minimum charge nor more than maximum charge, then charge calculated based on amt financed is collected.

Ad-hoc charge component:

Any amount could be charged at any time during the lifecycle of the contract.

Handling charge component:

For handling charge any amount can be input during disbursements.

Penalty on overdue interest component:

- Penalty is calculated based on main interest schedule overdue.
- Separate rate can be maintained for calculation of penalty.

Penalty on overdue principal component:

- Penalty is calculated based on principal schedule overdue.
- Separate rate can be maintained for calculation of penalty.
- Prepayment Penalty component:
- Penalty is calculated on prepaid amount.
- Separate rate can be maintained for prepayment penalty

Service tax component:

Service tax is calculated on processing charge

Provision component:

- Provision is calculated based on status of loan, loan outstanding and secured portion of loan.
- If secured portion is more than the loan outstanding then separate rate for provisioning is applied.
- If secured portion is less than the loan outstanding then separate rate for provisioning is applied.

## **13.5 Events Covered:**

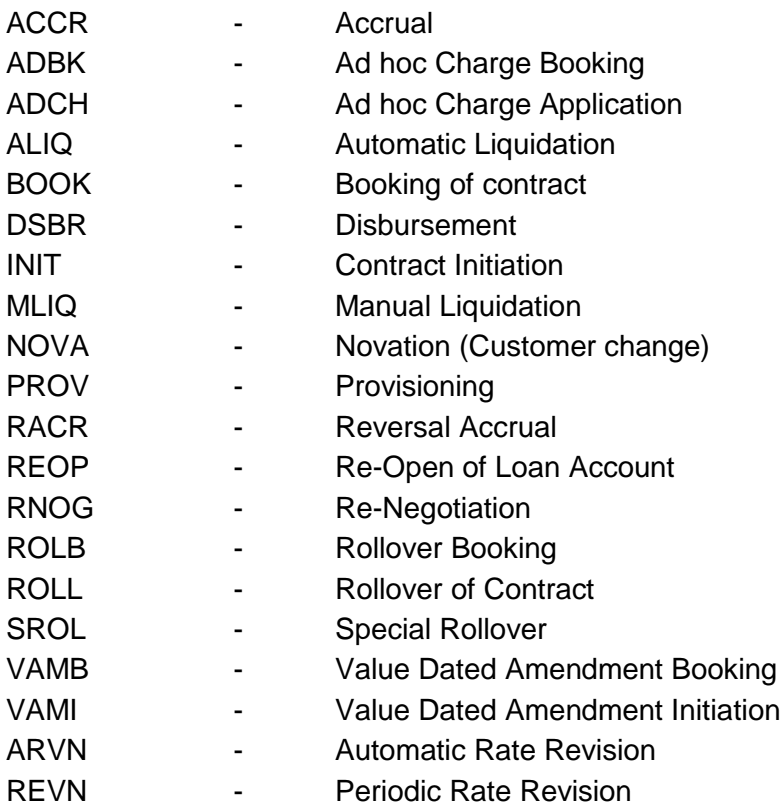

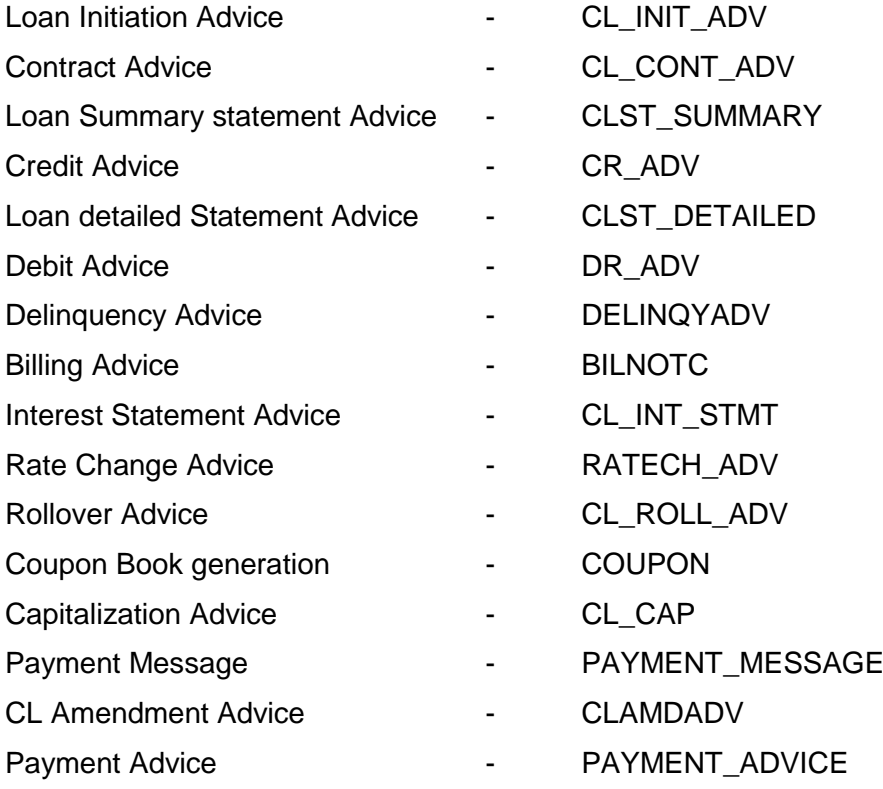

- Loan Maturity Report
- Accrual Control List
- Overdue Schedule Report
- Periodic Rate Revision Report
- Customer Loan Agreement
- Interest Calculation Analysis
- Loan History
- Loan Register
- Event Report
- Adverse Status Report
- Loan Rollover Monitoring Report

Linked Contract Utilization Report

## **13.8 Additional Information (UDF) / Special maintenance:**

### UDF:

- Number UDF LOAN\_CUST\_PAN\_NUMBER
- Character UDF RL CORPORATE
- Date UDF LOAN\_DATE

- MIS Classes
	- o COS\_CENTR
	- o LOAN\_TYPE
	- o LOAN\_TERM

## **14. Product Code – LPA2- Amortized Loan with Payment in Advance**

### **14.1 Introduction:**

This product can be used to create short and medium term loans with amortized interest calculation. One principal schedules is created on the date of disbursement which has to be paid in advance. The amount paid in advance is equal to the EMI which is paid in the remaining schedules. Prepayment penalty, Penalty on overdue interest & principal, Status processing, Provisioning, Ad-hoc charges, Handlings charges, Processing charges, Service tax on charges are handled in this product.

### **14.2 Business Scenario:**

Amortized loans with payment in advance can be booked.

Interest calculation based on principal expected.

Overdue penalty calculation based on principal schedule overdue and interest schedule overdue.

Assigning status to loans based on overdue days.

Income recognition is stopped based on status movement.

Unrecognized interest is reversed based on status movement.

Reporting assets in different heads based on status movement.

Automatic reverse status movements and rebooking reversed interest amounts based on payments.

Rollover for principal is automatic during maturity of loan.

### **14.3 Synopsis:**

- This product can be used to creating amortized loans with payment in advance.
- When a loan is created, a payment schedule will be created by default for the principal component with value date same as the disbursement date. The amount will be equal to the EMI for the remaining schedules.
- The disbursement mode is auto.

## **14.4 Detailed Coverage:**

Preferences:

- Disbursement Mode
	- o Auto
- Rate (Cross currency transaction preference)
	- o Normal variance : 1
	- o Maximum variance: 3
	- o Standard Middle rate is used
- **Liquidation** 
	- o Auto liquidation
	- o Partial liquidation allowed
	- o Liquidate Each Component Across Dates
	- Holiday treatment
		- o Ignored
- Account preferences
	- o Track receivable on automatic liquidation
	- o Liquidate back value dated schedules allowed
	- o Interest statement is enabled
	- o Back period entry allowed
- Rollover
	- o Automatic rollover
	- o Rolled over by days
	- o Contract UDEs are captured during rollover
	- o Custom rollover is allowed.<br>
	o Rollover schedule type is ba
	- Rollover schedule type is based on product schedules.
	- o Principal is rolled over during automatic rollover.

Payment in Advance

Principal Component:

- Verify funds enabled.
- Disbursement schedule starts from value date of contract.
- 4 days grace period is allowed for this component

Main Interest Component:

- Based on principal expected balance
- Rule type is Amortized payment in advance.
- Accrued Daily
- Verify funds enabled
- Interest type can be fixed or floating
- Interest calculation method is Actual/Actual
- 4 days grace period is allowed for this component
- Repayment schedule starts from value date of contract and schedule frequency is monthly.

Processing charge component:

- Minimum and maximum charges are maintained.
- Any amount can be input during booking of contract.
- If calculated charge is less than minimum charge, then minimum charge is collected.
- If calculated charge is more than maximum charge, then maximum charge is collected.
- If calculated charge is neither less than minimum charge nor more than maximum charge, then charge calculated based on amt financed is collected.

Ad-hoc charge component:

Any amount could be charged at any time during the lifecycle of the contract.

Handling charge component:

• For handling charge any amount can be input during disbursements.

Penalty on overdue interest component:

- Penalty is calculated based on main interest schedule overdue.
- Separate rate can be maintained for calculation of penalty.

Penalty on overdue principal component:

- Penalty is calculated based on principal schedule overdue.
- Separate rate can be maintained for calculation of penalty.

Prepayment Penalty component:

- Penalty is calculated on prepaid amount.
- Separate rate can be maintained for prepayment penalty

Service tax component:

Service tax is calculated on processing charge

Provision component:

- Provision is calculated based on status of loan, loan outstanding and secured portion of loan.
- If secured portion is more than the loan outstanding then separate rate for provisioning is applied.
- If secured portion is less than the loan outstanding then separate rate for provisioning is applied.

## **14.5 Events Covered:**

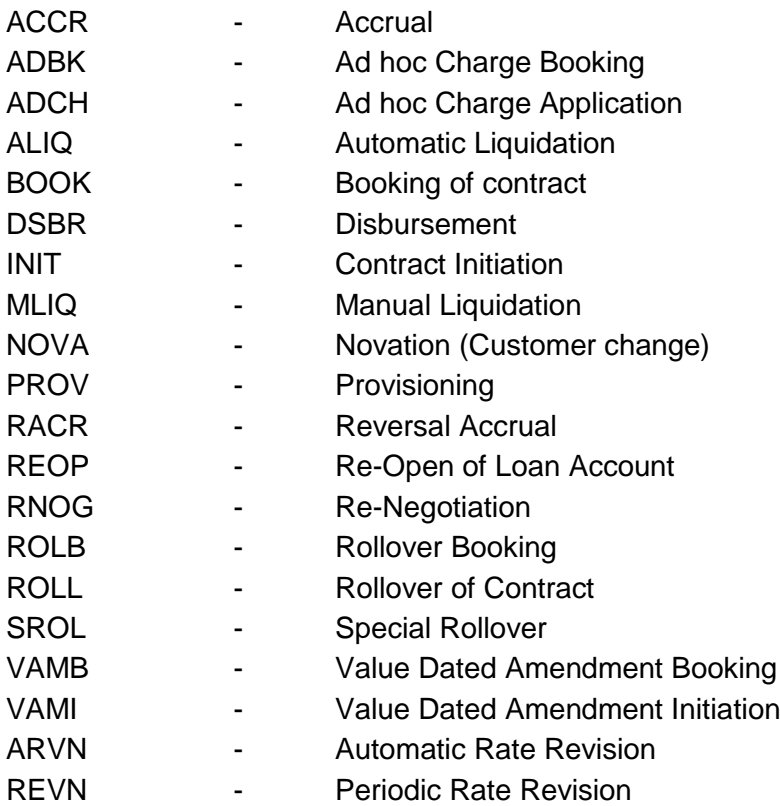

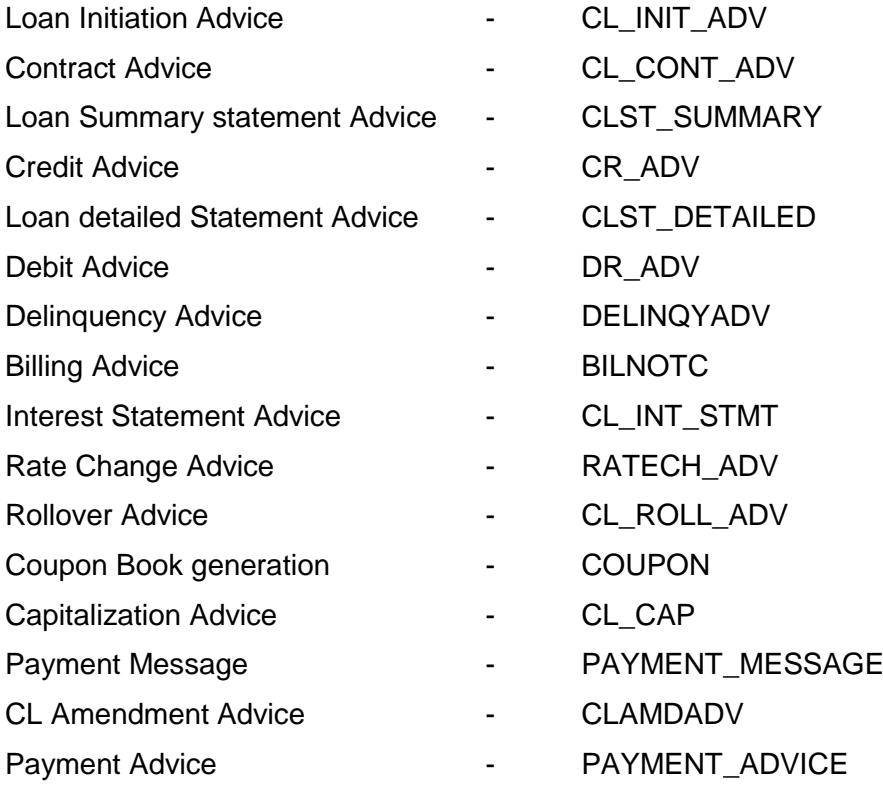

- Loan Maturity Report
- Accrual Control List
- Overdue Schedule Report
- Periodic Rate Revision Report
- Customer Loan Agreement
- Interest Calculation Analysis
- Loan History
- Loan Register
- Event Report
- Adverse Status Report
- Loan Rollover Monitoring Report
- Linked Contract Utilization Report

## **14.8 Additional Information (UDF) / Special maintenance:**

UDF:

- Number UDF LOAN\_CUST\_PAN\_NUMBER
- Character UDF RL\_CORPORATE
- Date UDF LOAN\_DATE

- MIS Classes
	- o COS\_CENTR
	- o LOAN\_TYPE
	- o LOAN\_TERM

## **15. Product Code – OLL1- Open Line Loans-(Minimum Amount Due Method)**

### **15.1 Introduction:**

This product can be used to create open line loans with bearing interest calculation. The amount for auto liquidation for the current billing period is calculated with a user defined formula. Penalty on overdue minimum amount, Status processing, Processing Fee, Prepayment penalty are handled in this product.

## **15.2 Business Scenario:**

Open Line Loans (like a credit card loan) with bearing interest type can be booked. The amount to be auto liquidated for a billing period is calculated through user defined formula.

Interest calculation is based on principal expected.

Overdue penalty calculation based on minimum amount schedule overdue.

Assigning status to loans based on overdue days.

Income recognition is stopped based on status movement.

Unrecognized interest is reversed based on status movement.

Reporting assets in different heads based on status movement.

Automatic reverse status movements and rebooking reversed interest amounts based on payments.

### **15.3 Synopsis:**

- This product can be used to creating open line loans
- The disbursement mode is manual.
- For auto liquidation, the amount is calculated through the minimum amount due method.
- A user defined formula is maintained to calculate the minimum amount due.

### **15.4 Detailed Coverage:**

### Preferences:

- Disbursement Mode
	- o Manual
- Rate (Cross currency transaction preference)
	- o Normal variance : 1
		- o Maximum variance: 3
		- o Standard Middle rate is used
- Liquidation
	- o Auto liquidation
	- o Partial Liquidation Allowed
	- o Retries Auto Liquidation Days: 5
	- o Liquidate All Components for a Date
- Holiday treatment for all schedules
	- o Holidays ignored
- Re-computation of Amortized Loan
	- o Installment will be changed during VAMI action.
		- o Single installments will be created during VAMI.
- Revolving Type
- Open Line Loans
- Credit Days 10
- Auto Liquidation Basis –Minimum Amount Due

Principal Component:

- 1 day grace period is allowed for this component.
- Repayment schedule starts from value date of contract and is paid as bullet amount at the maturity date of the contract.

Main Interest Component:

- Based on principal expected balance.
- This component has simple formula to calculate the interest
- Accrued Daily.
- Interest type can be fixed.
- Interest calculation method is Actual / 365.
- 1 day grace period is allowed for this component.<br>• Repayment schedule starts from value date of
- Repayment schedule starts from value date of contract and schedule frequency is monthly.

Processing Fee component:

Fixed amount is maintained

Penalty on overdue minimum amount component:

- Penalty is calculated based on minimum amount schedule overdue.
- Separate rate can be maintained for calculation of penalty.

Prepayment penalty component:

- Penalty is prepaid amount.
- Separate rate can be maintained for calculation of penalty.

Minimum Amount Due Method:

- Multiple user defined formulas is maintained. Minimum Amount due is calculated based on status of loan.
- The amount is calculated based on principal expected, Total Outstanding, Principal Outstanding or Amount financed.

#### **15.5 Events Covered:**

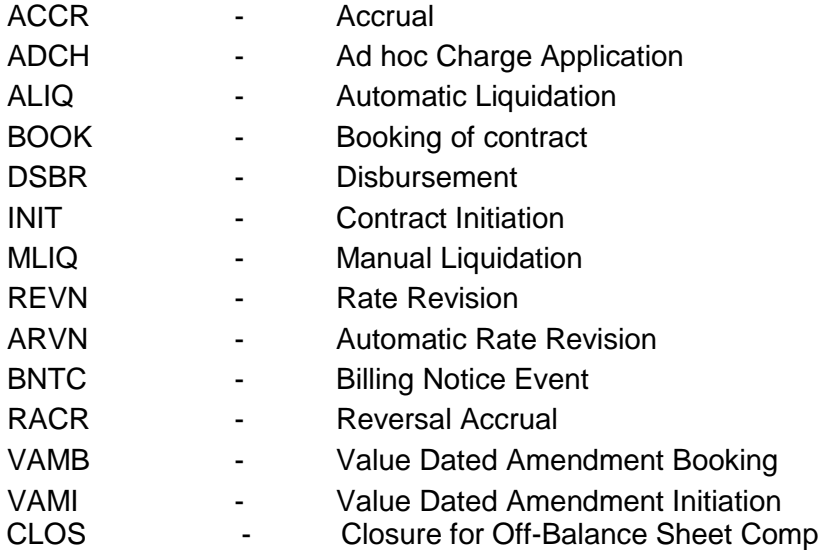

## **15.6 Advices / Statements supported:**

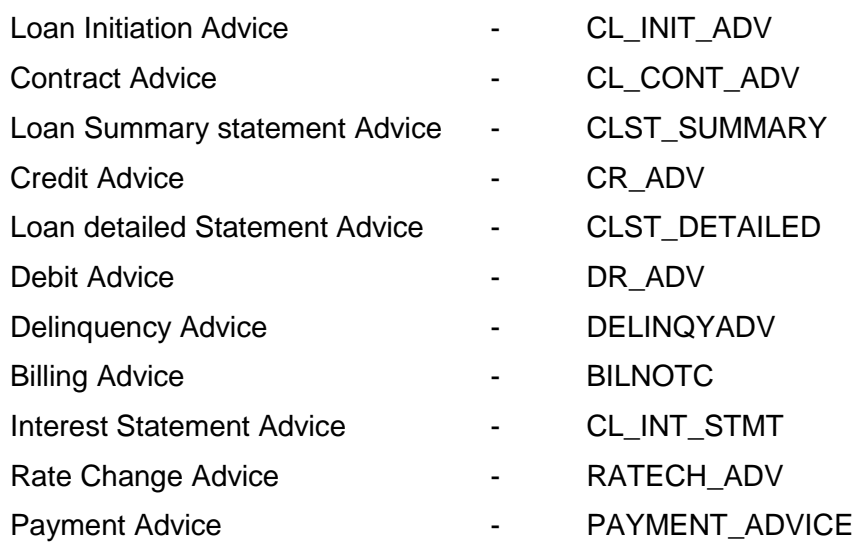

### **15.7 Reports:**

Loan Maturity Report Accrual Control List Overdue Schedule Report Periodic Rate Revision Report Customer Loan Agreement Interest Calculation Analysis Loan History Loan Register Event Report Adverse Status Report Loan Rollover Monitoring Report Linked Contract Utilization Report

## **15.8 Additional Information (UDF) / Special maintenance:**

# MIS:

# • MIS Classes

- o COS\_CENTR
- o LOAN\_TYPE o LOAN\_TERM

## **16. Product Code – OLL2- Open Line Loans-(Percentage of Amount Due)**

### **16.1 Introduction:**

This product can be used to create open line loans with bearing interest calculation. The amount for auto liquidation for the current billing period is calculated based on the percentage of total amount due. Penalty on minimum amount overdue, Status processing, Processing Fee, Prepayment penalty are handled in this product.

## **16.2 Business Scenario:**

Open Line Loans (like a credit card loan) with bearing interest type can be booked. The amount to be auto liquidated for a billing period is based on percentage of total amount due.

Interest calculation is based on principal expected.

Overdue penalty calculation based on minimum amount schedule overdue.

Assigning status to loans based on overdue days.

Income recognition is stopped based on status movement.

Unrecognized interest is reversed based on status movement.

Reporting assets in different heads based on status movement.

Automatic reverse status movements and rebooking reversed interest amounts based on payments.

### **16.3 Synopsis:**

- This product can be used to creating open line loans
- The disbursement mode is manual.
- For auto liquidation, the amount is calculated as a percentage of total amount due.
- A fixed percentage is maintained to calculate the amount due.

## **16.4 Detailed Coverage:**

Preferences:

- Disbursement Mode
	- o Manual
	- Rate (Cross currency transaction preference)
		- o Normal variance : 1
		- o Maximum variance: 3
		- o Standard Middle rate is used
- Liquidation
	- o Auto liquidation
	- o Allow Partial Liquidation
	- o Liquidate All Components for a Date
	- Holiday treatment for all schedules
		- o Holidays ignored
- Re-computation of Amort Loan
	- o Installment will be changed during VAMI action.
	- o Multiple installments will be created during VAMI.
- Revolving Type
- Open Line Loans
- Credit days 10
- Auto Liquidation Basis % of Amount Due
- Percentage 90

Principal Component:

- 1 day grace period is allowed for this component.
- Repayment schedule starts from value date of contract and is paid as bullet amount at the maturity date of the contract.

Main Interest Component:

- Based on principal expected balance.
- This component has simple formula to calculate the interest
- Accrued Daily.
- Interest type can be fixed.
- Interest calculation method is Actual / 365.
- 1 day grace period is allowed for this component.
- Repayment schedule starts from value date of contract and schedule frequency is monthly.

Processing Fee component:

Fixed amount is maintained

Penalty on overdue minimum amount component:

- Penalty is calculated based on minimum amount schedule overdue.
- Separate rate can be maintained for calculation of penalty.

Prepayment penalty component:

- Penalty is prepaid amount.
- Separate rate can be maintained for calculation of penalty.

Minimum Amount Due Method:

 User defined formula is maintained. The amount is calculated based on principal expected

### **16.5 Events Covered:**

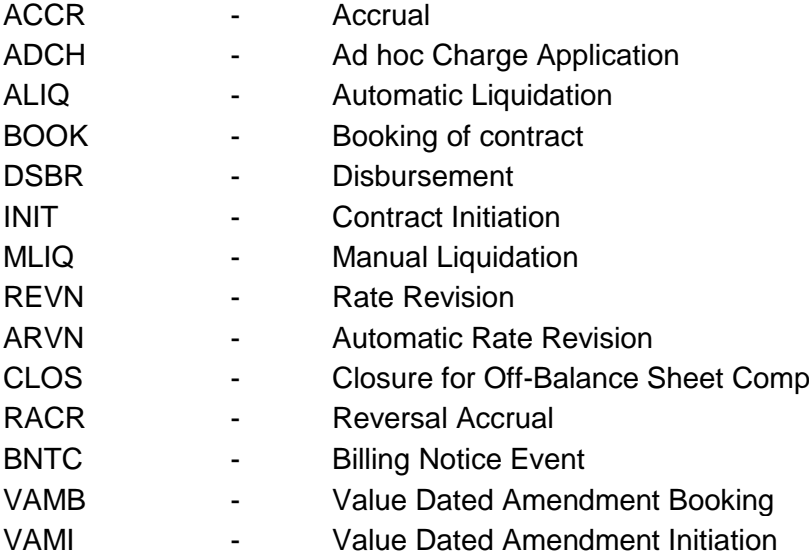

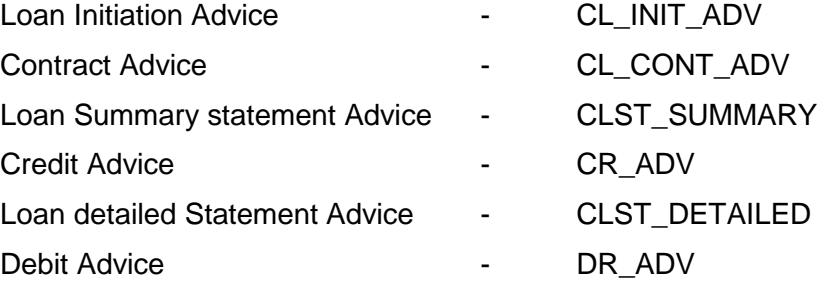

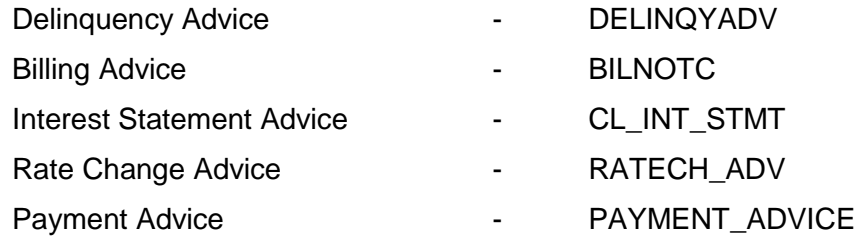

Loan Maturity Report

- Accrual Control List
- Overdue Schedule Report
- Periodic Rate Revision Report
- Customer Loan Agreement
- Interest Calculation Analysis
- Loan History
- Loan Register
- Event Report
- Adverse Status Report
- Loan Rollover Monitoring Report
- Linked Contract Utilization Report

## **16.8 Additional Information (UDF) / Special maintenance:**

- MIS Classes
	- o COS\_CENTR
	- o LOAN\_TYPE o LOAN\_TERM

## **17. Product Code – LCPR - Loans for LC-against bill**

### **17.1 Introduction:**

This product can be used to create loans against the bill, with bearing interest calculation. Loans created using this product can have Principal and interest schedules in different dates or in same dates. Prepayment penalty, Penalty on overdue interest & principal, Status processing, Provisioning, Ad hoc charges, Handlings charges, Processing charges, Service tax on charges are handled in this product. The interest component is also re-compounded when it becomes overdue.

### **17.2 Business Scenario:**

Loans against the Bill, with bearing interest type can be booked.

Interest calculation based on principal expected.

Overdue penalty calculation based on principal schedule overdue and interest schedule overdue.

Assigning status to loans based on overdue days.

Income recognition is stopped based on status movement.

Unrecognized interest is reversed based on status movement.

Reporting assets in different heads based on status movement.

Automatic reverse status movements and rebooking reversed interest amounts based on payments.

Automatic Rollover for principal during maturity of loan.

## **17.3 Synopsis:**

- This product can be used to creating bearing loans with compounding interest.
- The disbursement mode is auto.
- The interest is compounded on overdue.

### **17.4 Detailed Coverage:**

Preferences:

- Disbursement Mode
	- o Auto
	- Rate (Cross currency transaction preference)
		- o Normal variance : 5
		- o Maximum variance: 15
		- o Standard Middle rate is used
- **Liquidation** 
	- o Auto liquidation
	- o Partial liquidation allowed
- CL against Bill YES
- Holiday treatment
	- o Ignored
	- Account preferences
		- o Track receivable on automatic liquidation
		- o Liquidate back value dated schedules allowed
		- o Interest statement is enabled
		- o Back period entry allowed
- Rollover
	- o Automatic rollover
	- o Rolled over by days
	- o Contract UDEs are captured during rollover
	- o Custom rollover is allowed.
	- o Rollover schedule type is based on Product schedules.
	- o Principal is rolled over during automatic rollover.

Principal Component:

- Verify funds enabled.
- Disbursement schedule starts from value date of contract.
- Repayment schedule starts from value date of contract and is paid at the maturity of the contract.
- 4 days grace period is allowed for this component

Main Interest Component:

- Based on principal expected balance.
- Compounded monthly.
- Compounded on Overdue.
- Accrued Daily
- Verify funds enabled<br>• Interest type can be f
- Interest type can be fixed or floating
- Interest calculation method is Actual / Actual
- 4 days grace period is allowed for this component
- Repayment value date of contract and is paid at the maturity of the contract

Processing charge component:

- Minimum and maximum charges are maintained.
- Any amount can be input during booking of contract.
- If calculated charge is less than minimum charge, then minimum charge is collected.
- If calculated charge is more than maximum charge, then maximum charge is collected.
- If calculated charge is neither less than minimum charge nor more than maximum charge, then charge calculated based on amt financed is collected.

Handling charge

For handling charge any amount can be input during contract booking.

Ad hoc charge component:

Any amount could be charged at any time during the lifecycle of the contract.

Penalty on overdue interest component:

- Penalty is calculated based on main interest schedule overdue.
- Separate rate can be maintained for calculation of penalty.

Penalty on overdue principal component:

- Penalty is calculated based on principal schedule overdue.
- Separate rate can be maintained for calculation of penalty.

Prepayment Penalty component:

- Penalty is calculated on prepaid amount.
- Separate rate can be maintained for prepayment penalty

Service tax component:

• Service tax is calculated on processing charge

Provision component:

- Provision is calculated based on status of loan, loan outstanding and secured portion of loan.
- If secured portion is more than the loan outstanding then separate rate for provisioning is applied.
- If secured portion is less than the loan outstanding then separate rate for provisioning is applied.

## **17.5 Events Covered:**

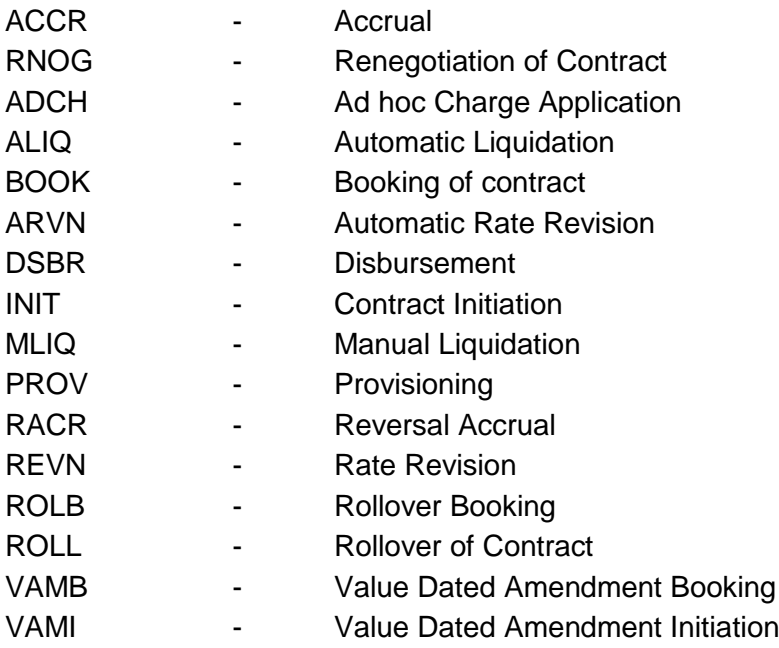

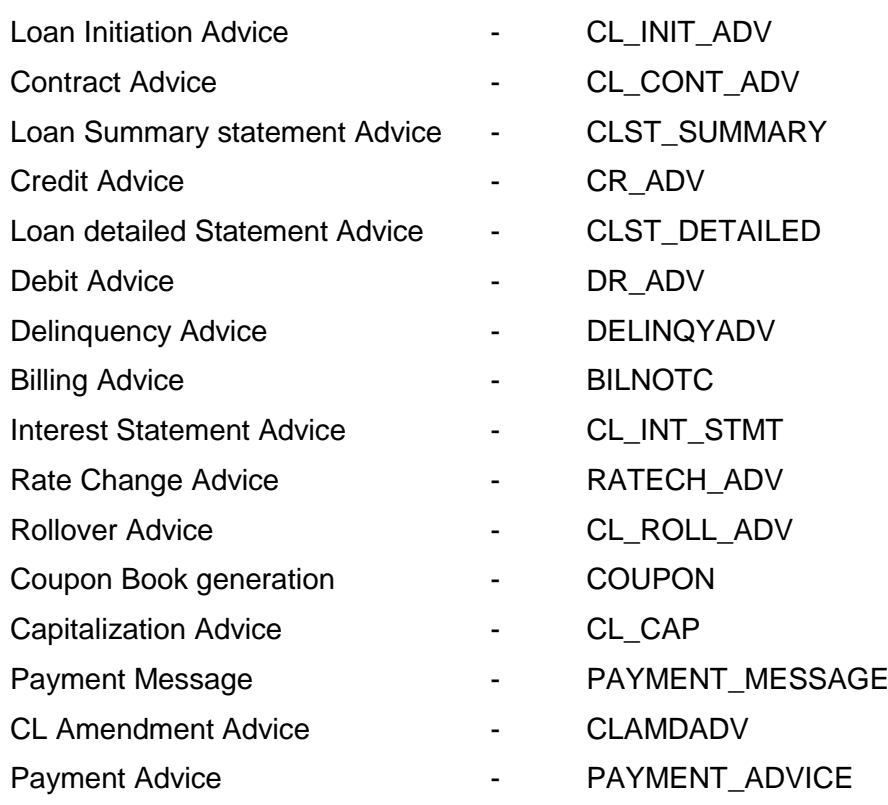

- Loan Maturity Report
- Accrual Control List
- Overdue Schedule Report
- Periodic Rate Revision Report
- Customer Loan Agreement
- Interest Calculation Analysis
- Loan History
- Loan Register
- Event Report
- Adverse Status Report
- Loan Rollover Monitoring Report
- Linked Contract Utilization Report

## **17.8 Additional Information (UDF) / Special maintenance:**

## UDF:

Character UDF - RL\_CORPORATE

- MIS Classes
	- o COS\_CENTR
	- o LOAN\_TYPE
	- o LOAN\_TERM

## **18. Product Code – LCPC - Loans for LC-Packing Credit**

### **18.1 Introduction:**

This product can be used to create loans with packing credit, with bearing interest calculation. Loans created using this product can have Principal and interest schedules in different dates or in same dates. Prepayment penalty, Penalty on overdue interest & principal, Status processing, Provisioning, Adhoc charges, Handlings charges, Processing charges, Service tax on charges are handled in this product. The interest component is also re-compounded when it becomes overdue.

### **18.2 Business Scenario:**

Loans with packing credit, with bearing interest type can be booked.

Interest calculation based on principal expected.

Overdue penalty calculation based on principal schedule overdue and interest schedule overdue.

Assigning status to loans based on overdue days.

Income recognition is stopped based on status movement.

Unrecognized interest is reversed based on status movement.

Reporting assets in different heads based on status movement.

Automatic reverse status movements and rebooking reversed interest amounts based on payments.

Automatic Rollover for principal during maturity of loan.

### **18.3 Synopsis:**

- This product can be used to creating bearing loans with compounding interest.
- The disbursement mode is auto.
- The interest is compounded on overdue.

### **18.4 Detailed Coverage:**

Preferences:

- Disbursement Mode
	- o Auto
- Rate (Cross currency transaction preference)
	- o Normal variance : 5
	- o Maximum variance: 15
	- o Standard Middle rate is used
- Liquidation
	- o Manual liquidation
- Packing Credit product YES
	- Holiday treatment
	- o Ignored
- Account preferences
	- $\circ$  Track receivable on automatic liquidation
	- o Liquidate back value dated schedules allowed
	- o Interest statement is enabled
	- o Back period entry allowed
- Rollover
	- o Automatic rollover
	- o Rolled over by days
	- o Contract UDEs are captured during rollover
	- o Custom rollover is allowed.
	- o Rollover schedule type is based on Product schedules.
	- o Principal is rolled over during automatic rollover.
Principal Component:

- Verify funds enabled.
- Disbursement schedule starts from value date of contract.
- Repayment schedule starts from value date of contract and is paid at the maturity of the contract.
- 4 days grace period is allowed for this component

Main Interest Component:

- Based on principal expected balance.
- Compounded monthly.
- Compounded on Overdue.
- Accrued Daily
- Verify funds enabled<br>• Interest type can be f
- Interest type can be fixed or floating
- Interest calculation method is Actual / Actual
- 4 days grace period is allowed for this component
- Repayment value date of contract and is paid at the maturity of the contract

Processing charge component:

- Minimum and maximum charges are maintained.
- Any amount can be input during booking of contract.
- If calculated charge is less than minimum charge, then minimum charge is collected.
- If calculated charge is more than maximum charge, then maximum charge is collected.
- If calculated charge is neither less than minimum charge nor more than maximum charge, then charge calculated based on amt financed is collected.

Handling charge

For handling charge any amount can be input during contract booking.

Ad hoc charge component:

Any amount could be charged at any time during the lifecycle of the contract.

Penalty on overdue interest component:

- Penalty is calculated based on main interest schedule overdue.
- Separate rate can be maintained for calculation of penalty.

Penalty on overdue principal component:

- Penalty is calculated based on principal schedule overdue.
- Separate rate can be maintained for calculation of penalty.

Prepayment Penalty component:

- Penalty is calculated on prepaid amount.
- Separate rate can be maintained for prepayment penalty

Service tax component:

• Service tax is calculated on processing charge

Provision component:

- Provision is calculated based on status of loan, loan outstanding and secured portion of loan.
- If secured portion is more than the loan outstanding then separate rate for provisioning is applied.
- If secured portion is less than the loan outstanding then separate rate for provisioning is applied.

#### **18.5 Events Covered:**

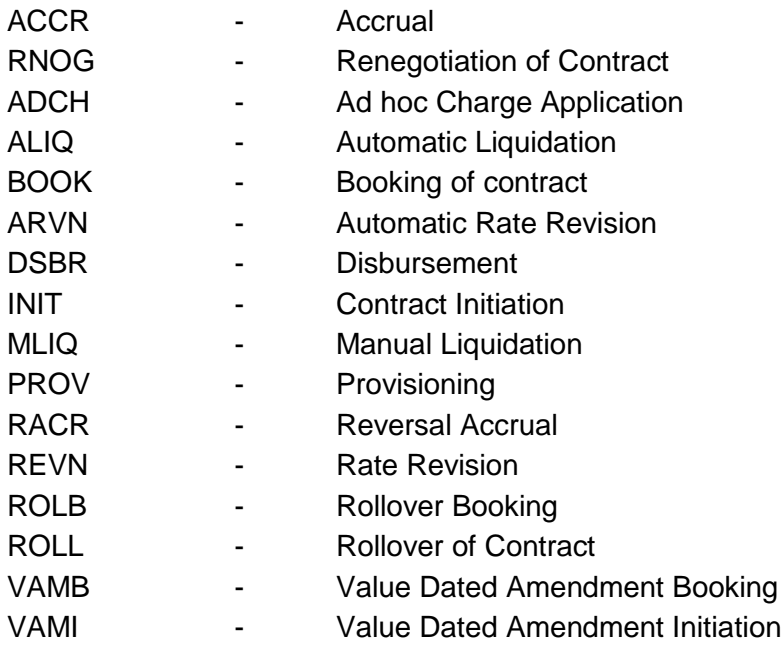

### **18.6 Advices / Statements supported:**

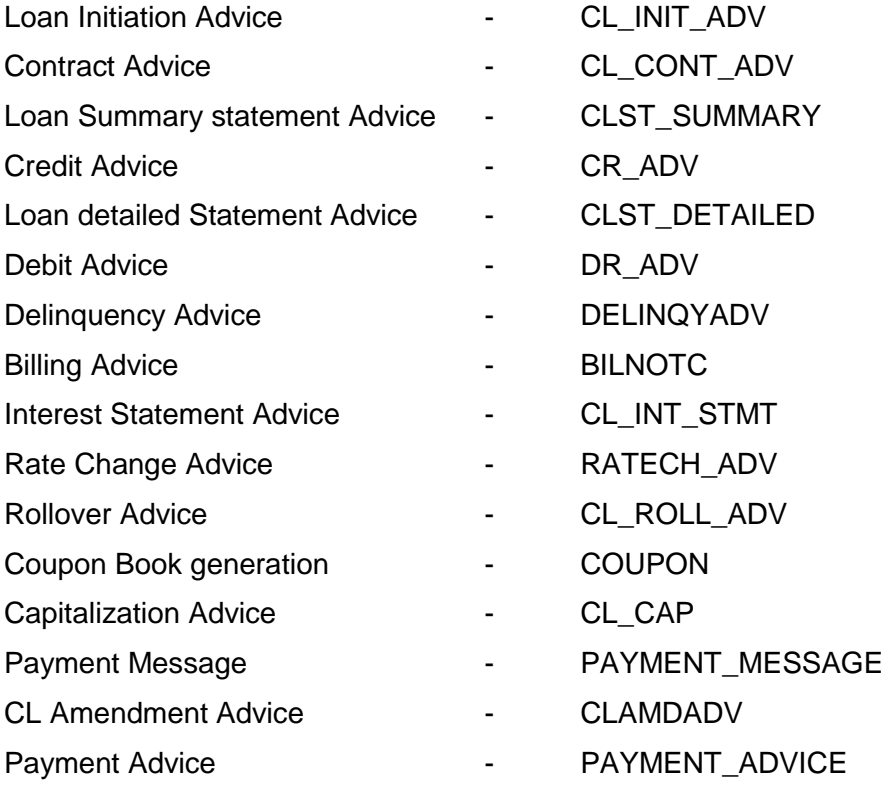

#### **18.7 Reports:**

- Loan Maturity Report
- Accrual Control List
- Overdue Schedule Report
- Periodic Rate Revision Report
- Customer Loan Agreement
- Interest Calculation Analysis
- Loan History
- Loan Register
- Event Report
- Adverse Status Report
- Loan Rollover Monitoring Report
- Linked Contract Utilization Report

#### **18.8 Additional Information (UDF) / Special maintenance:**

#### UDF:

• Character UDF - RL\_CORPORATE

#### MIS:

- MIS Classes
	- o COS\_CENTR
	- o LOAN\_TYPE
	- o LOAN\_TERM

### **Annexure –A**

#### **BPEL Process Flow Support**

The loan origination is supported for Retail and Corporate product categories in Loans module. The details in brief are given below.

#### **Process Flows:**

- Retail Loan Origination Process Flow.
- Corporate Loan Origination Process Flow.

#### **Stages in Retail Loan Origination**

- Application Entry ORDRLAPP
- Application Verification ORDRLVER
- Internal KYC ORDRLIKC
- External KYC ORDRLEKC
- Underwriting ORDRLUND
- Loan Approval ORDRLAPR
- Document Verification ORDRLDVR
- Manual Retry ORDRLMCU

#### **Stages in Corporate Loan Origination**

- Application Entry ORDCLAPP
- Application Verification ORDCLVER
- Internal KYC ORDCLIKC
- External KYC ORDCLEKC
- Underwriting ORDCLUND
- Loan Approval ORDCLAPR
- Document Verification ORDCLDVR
- Manual Retry ORDCLMCU

#### **Maintenances Required**

- Rule Maintenance
- Ratio Maintenance
- Pricing Maintenance
- Application Category Maintenance

## **Process Matrix - Retail**

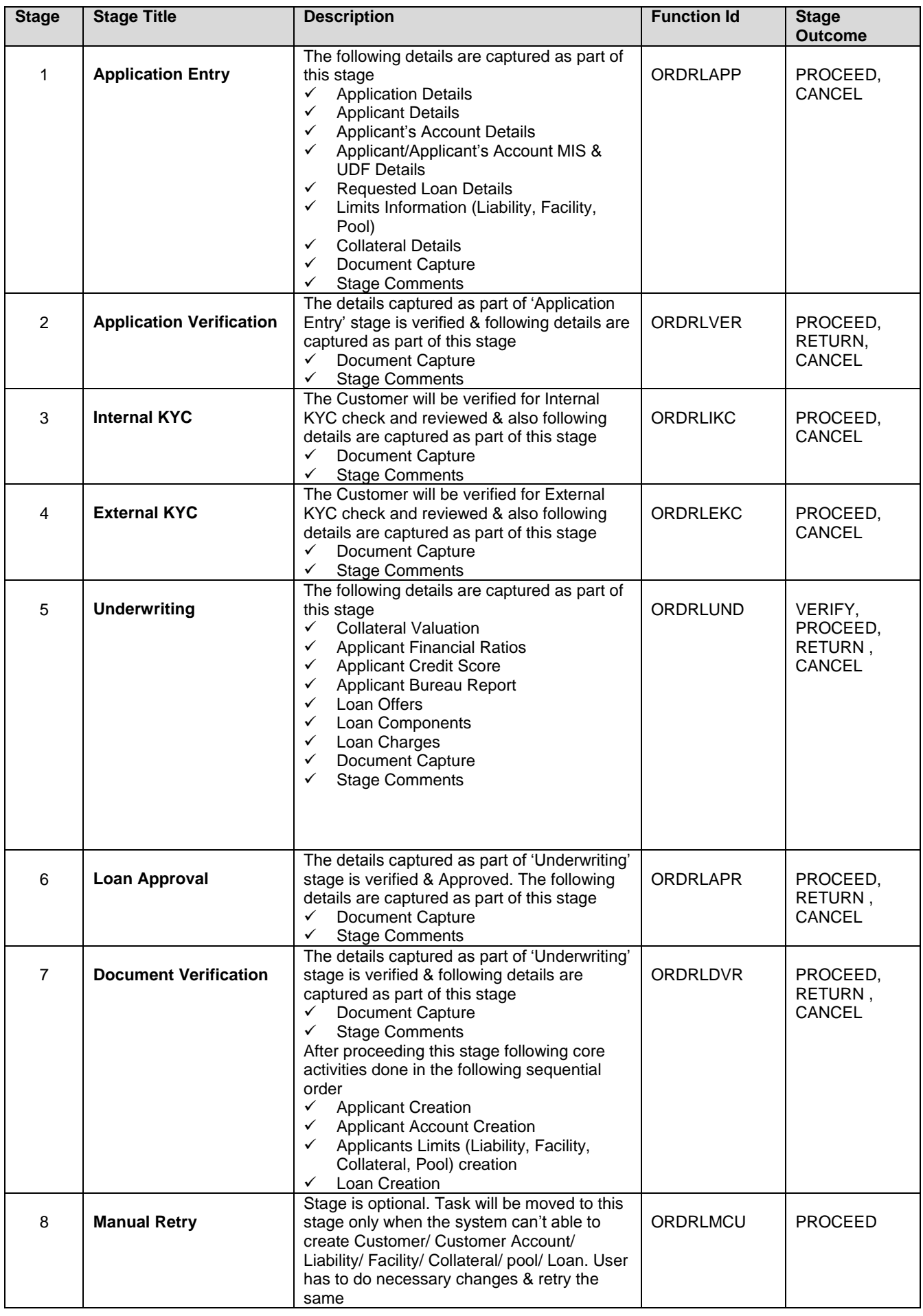

## **Process Matrix – Corporate**

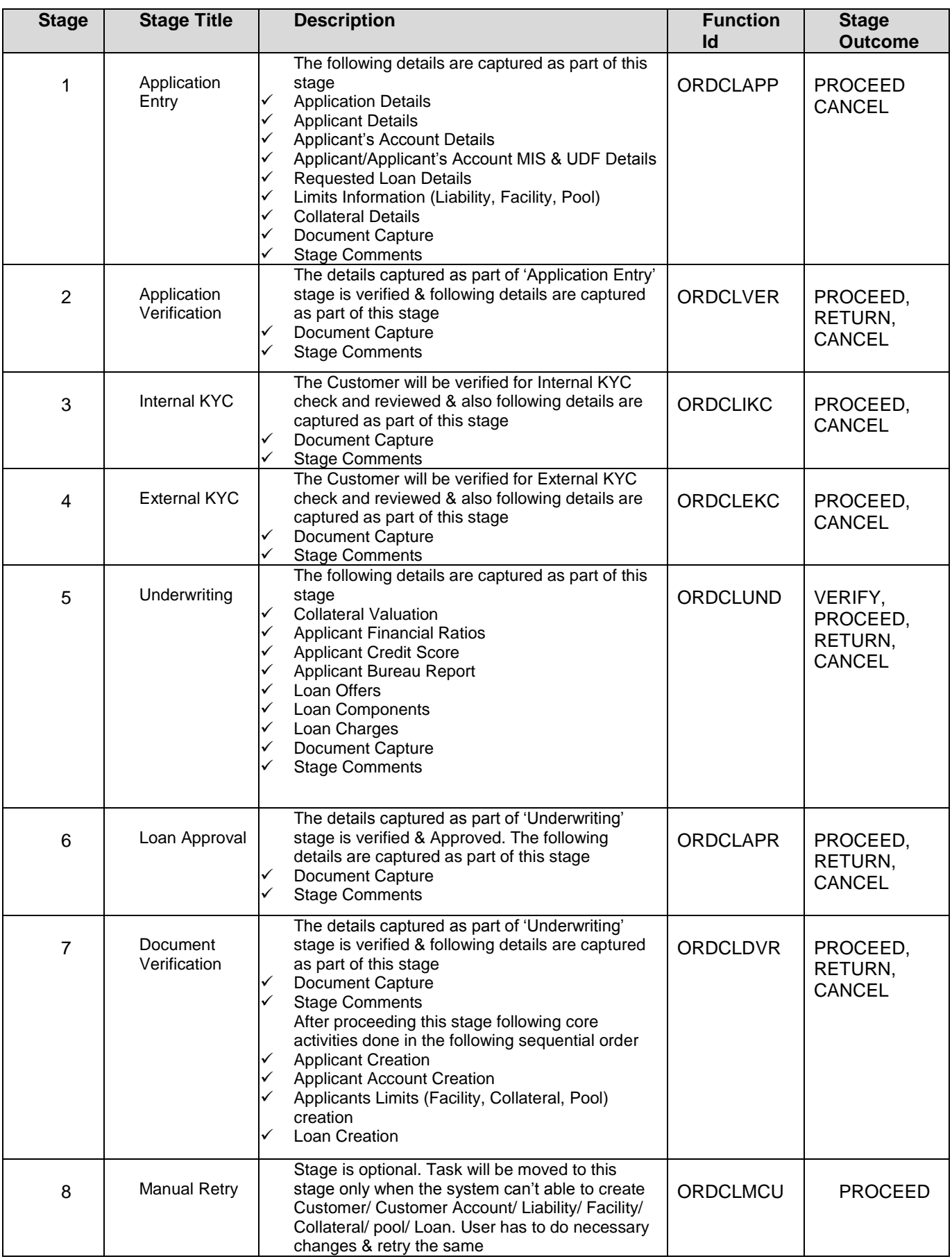

### **Annexure –B**

#### **Consumer Lending - Gateway Services**

Oracle FLEXCUBE is using synchronous and asynchronous gateway services to ensure data flow from external system to FCUBS in XML format.

Bank can use gateway services for communicating external system to FLEXCUBE. Loans module is also supporting gateway operations.

#### **Supported Gateway Services for Loans**

Following gateway services are major contributor to Loans Module

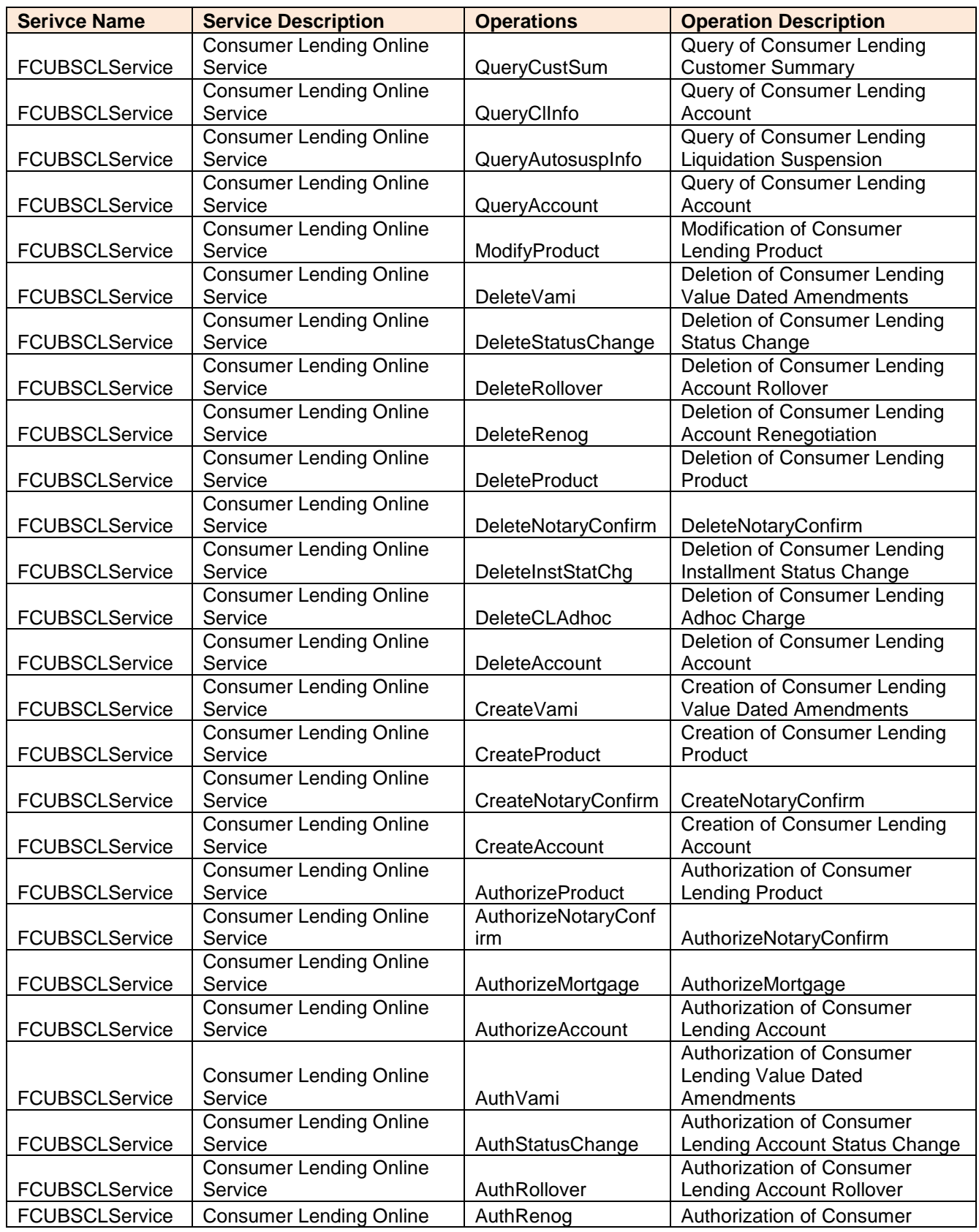

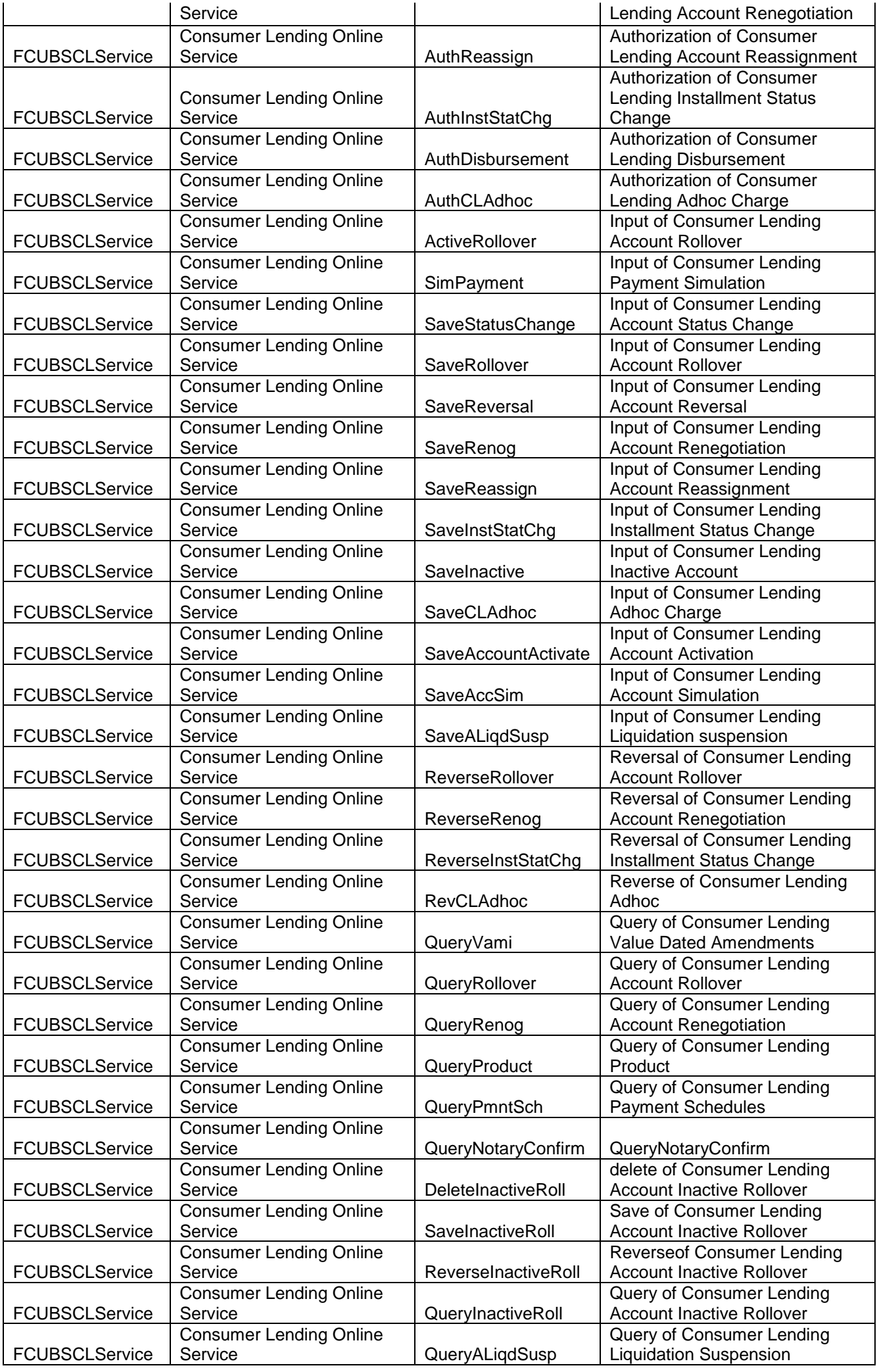

# ORACLE

Oracle Financial Services Software Limited

Oracle Park

Off Western Express Highway Goregaon (East) Mumbai, Maharashtra 400 063 India Worldwide Inquiries: Phone: +91 22 6718 3000 Fax:+91 22 6718 3001

[www.oracle.com/financialservices/](http://www.oracle.com/financialservices/)

Copyright © [2007] , [2012] , [2014] [2015] Oracle and/or its affiliates. All rights reserved.

Oracle and Java are registered trademarks of Oracle and/or its affiliates. Other names may be trademarks of their respective owners.

U.S. GOVERNMENT END USERS: Oracle programs, including any operating system, integrated software, any programs installed on the hardware, and/or documentation, delivered to U.S. Government end users are "commercial computer software" pursuant to the applicable Federal Acquisition Regulation and agency-specific supplemental regulations. As such, use, duplication, disclosure, modification, and adaptation of the programs, including any operating system, integrated software, any programs installed on the hardware, and/or documentation, shall be subject to license terms and license restrictions applicable to the programs. No other rights are granted to the U.S. Government.

This software or hardware is developed for general use in a variety of information management applications. It is not developed or intended for use in any inherently dangerous applications, including applications that may create a risk of personal injury. If you use this software or hardware in dangerous applications, then you shall be responsible to take all appropriate failsafe, backup, redundancy, and other measures to ensure its safe use. Oracle Corporation and its affiliates disclaim any liability for any damages caused by use of this software or hardware in dangerous applications.

This software and related documentation are provided under a license agreement containing restrictions on use and disclosure and are protected by intellectual property laws. Except as expressly permitted in your license agreement or allowed by law, you may not use, copy, reproduce, translate, broadcast, modify, license, transmit, distribute, exhibit, perform, publish or display any part, in any form, or by any means. Reverse engineering, disassembly, or de-compilation of this software, unless required by law for interoperability, is prohibited.

The information contained herein is subject to change without notice and is not warranted to be error-free. If you find any errors, please report them to us in writing.

This software or hardware and documentation may provide access to or information on content, products and services from third parties. Oracle Corporation and its affiliates are not responsible for and expressly disclaim all warranties of any kind with respect to third-party content, products, and services. Oracle Corporation and its affiliates will not be responsible for any loss, costs, or damages incurred due to your access to or use of third-party content, products, or services.